## optimization 2

## **last time**

loop unrolling

reduce loop overhead (maintaining indices, check bounds) less instructions, so should be faster limit to benefit???

out-of-order, multiple issue processors (superscalar)

need for multiple versions of registers e.g. write-after-write hazards (writeback stages reordered) track versions to know what to forward

register renaming

architectural (assembly) to physical (internal) register mapping new physical register after each write translate instructions to use physical registers in preprocessing step 'commit' step identifies when physical registers become free

# **register renaming: missing pieces**

what about "hidden" inputs like %rsp, condition codes?

one solution: translate to intructions with additional register parameters

making %rsp explicit parameter turning hidden condition codes into operands!

bonus: can also translate complex instructions to simpler ones

pushq %rax  $\Box$  addq \$8, %rsp rmmovq %rax, 8(%rsp) addq  $$8, $x17 \rightarrow$  %x18 rmmovq %x01, 8(%x04)  $\rightarrow$  %x17

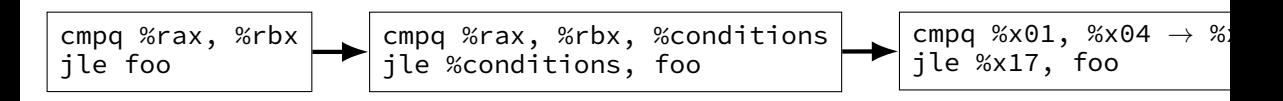

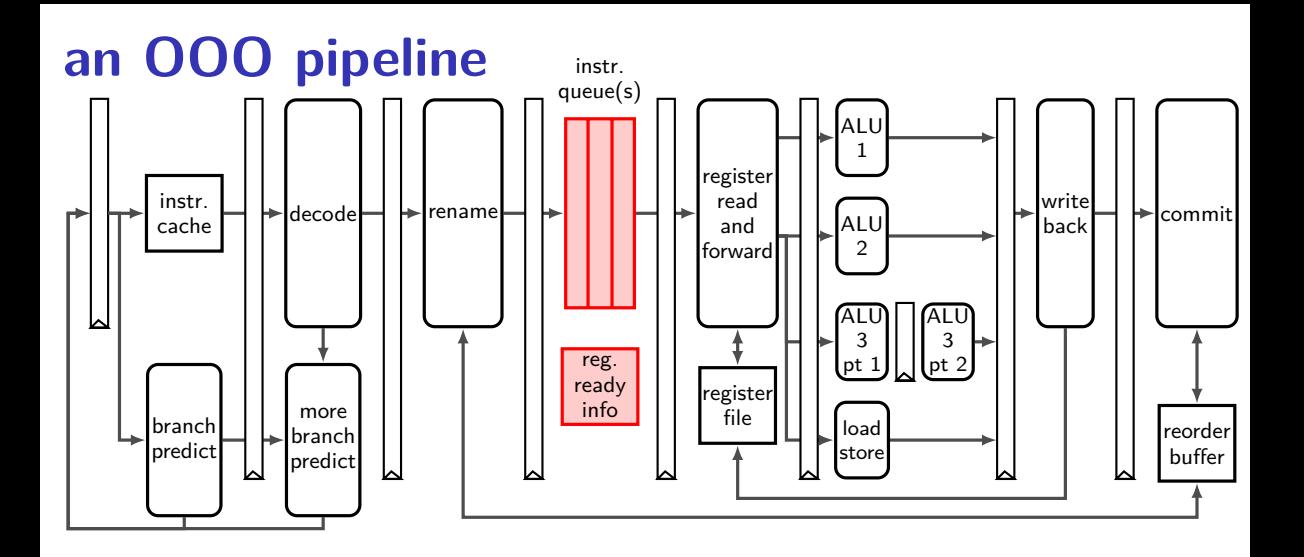

#### instruction queue

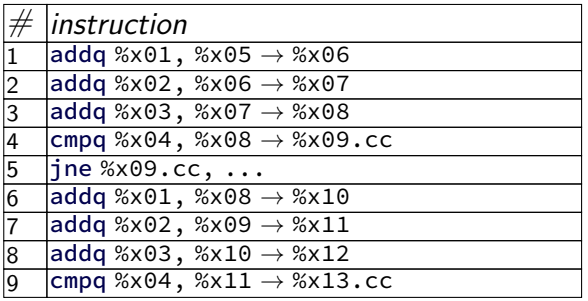

… …

### scoreboard

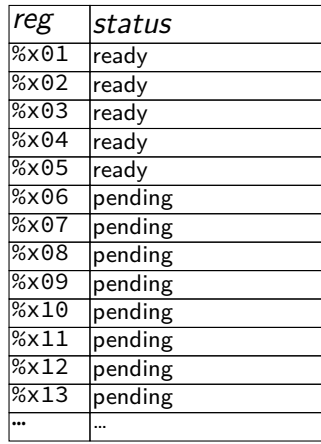

execution unit cycle  $\mathcal{L}$  and  $\mathcal{L}$  3  $\mathcal{L}$  3  $\mathcal{L}$  3  $\mathcal{L}$  4  $\mathcal{L}$  3  $\mathcal{L}$   $\mathcal{L}$   $\mathcal{L}$   $\mathcal{L}$   $\mathcal{L}$   $\mathcal{L}$   $\mathcal{L}$   $\mathcal{L}$   $\mathcal{L}$   $\mathcal{L}$   $\mathcal{L}$   $\mathcal{L}$   $\mathcal{L}$   $\mathcal{L}$   $\mathcal{L}$  $ALU$  1  $ALU$  2

### instruction queue

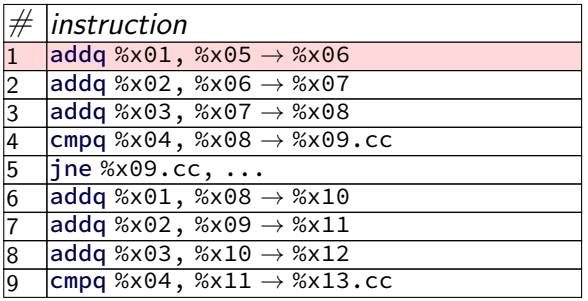

… …

#### scoreboard

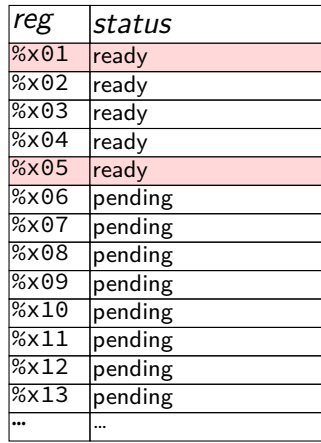

execution unit  $\zeta$  cycle  $\#$  1  $\qquad \dots$ ALU 1 **1 1** ALU 2 **—** — — 6 7 — …

### instruction queue

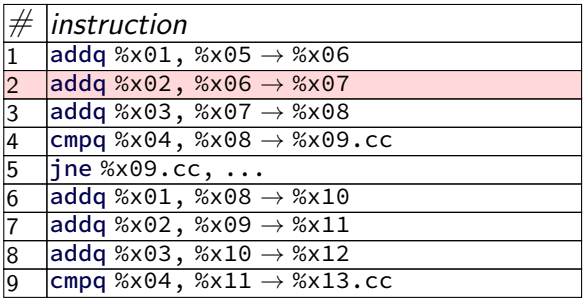

… …

### scoreboard

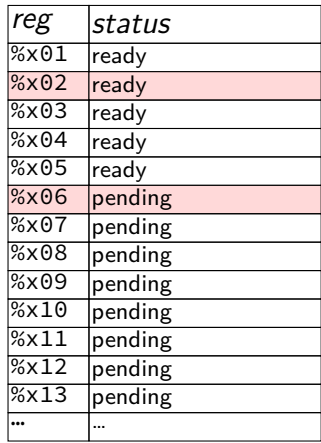

| execution unit | $cycle \# 1$ | ... |
|----------------|--------------|-----|
| ALU 1          | 1            |     |
| ALU 2          |              |     |

### instruction queue

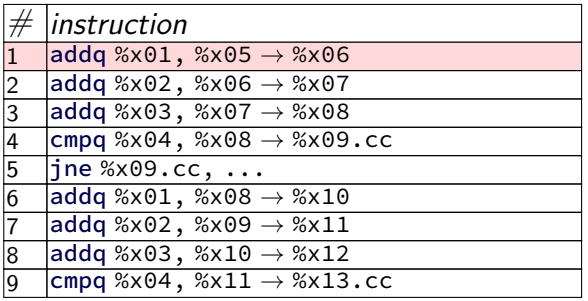

… …

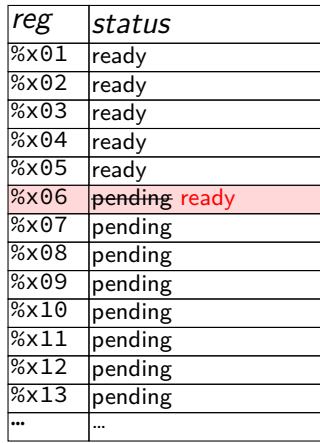

| execution unit | $cycle \# 1$ | ... |
|----------------|--------------|-----|
| ALU 1          | 1            |     |
| ALU 2          | —            |     |

### instruction queue

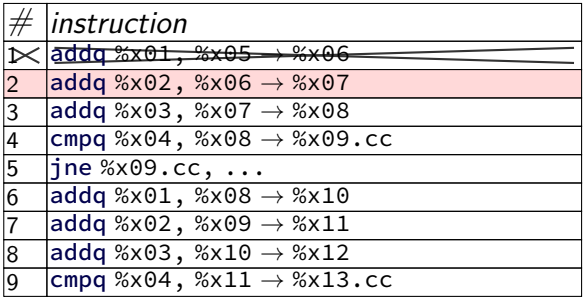

… …

### scoreboard

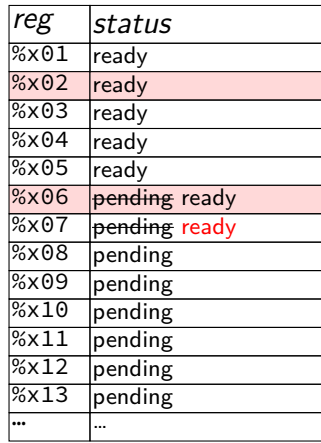

execution unit cycle# 1 2 3 4 5 6 7 … ALU 1 1 **2** 3 4 5 8 9 ALU 2 — **—** — 6 7 — …

### instruction queue

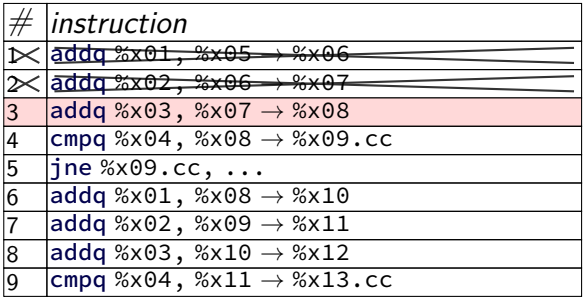

… …

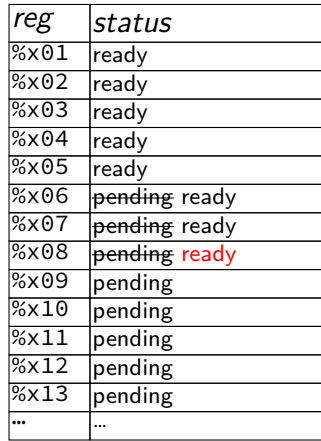

execution unit cycle# 1 2 3 4 5 6 7 … ALU 1 1 2 **3** 4 5 8 9 ALU 2 — — **—** 6 7 — …

### instruction queue

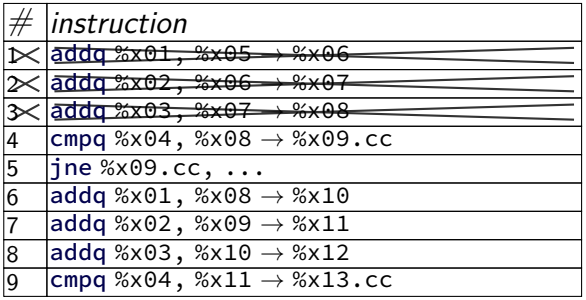

… …

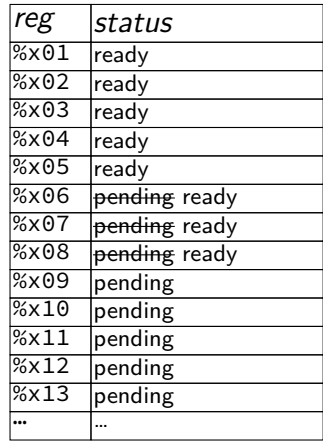

execution unit cycle# 1 2 3 4 5 6 7 … ALU 1 1 2 3 4 5 8 9 ALU 2 — — — 6 7 — …

### instruction queue

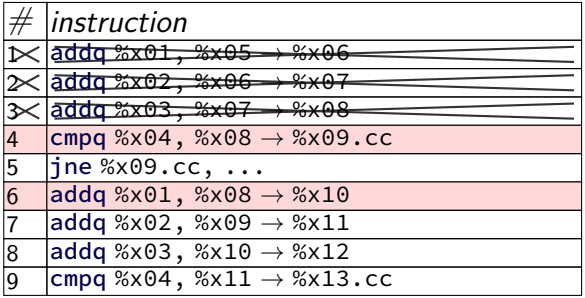

… …

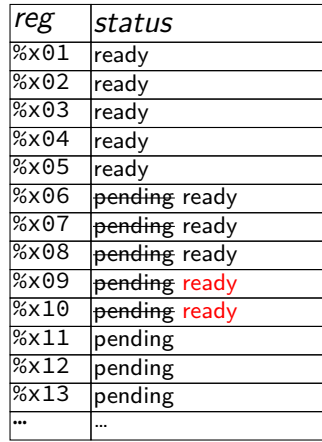

execution unit cycle# 1 2 3 4 5 6 7 … ALU 1 1 2 3 **4** 5 8 9 ALU 2 — — — **6** 7 — …

### instruction queue

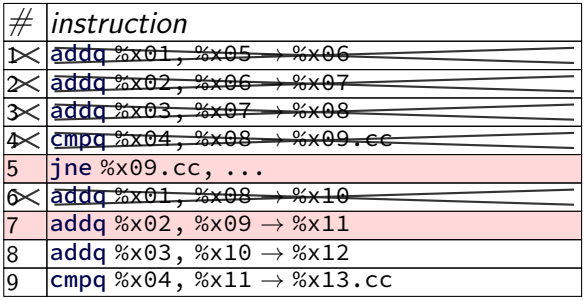

… …

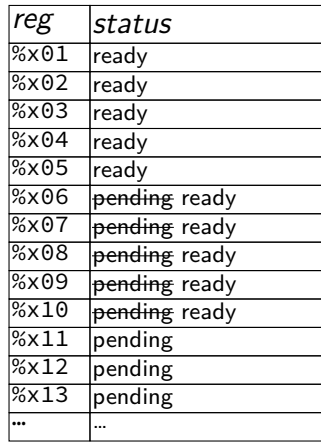

execution unit cycle# 1 2 3 4 5 6 7 … ALU 1 1 2 3 4 5 8 9 ALU 2 — — — 6 7 — …

### instruction queue

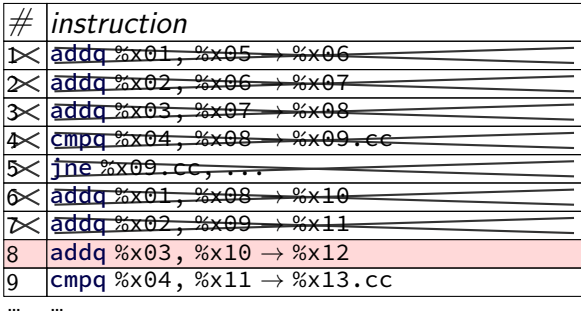

### scoreboard

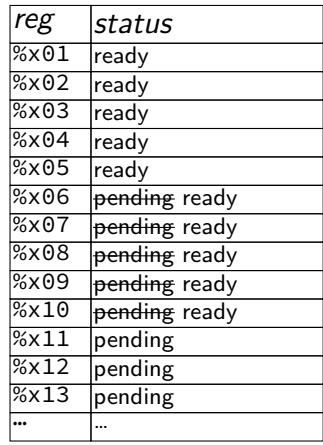

execution unit cycle# 1 2 3 4 5 6 7 … ALU 1 1 2 3 4 **5** 8 9 ALU 2 — — — 6 **7** — …

#### instruction queue

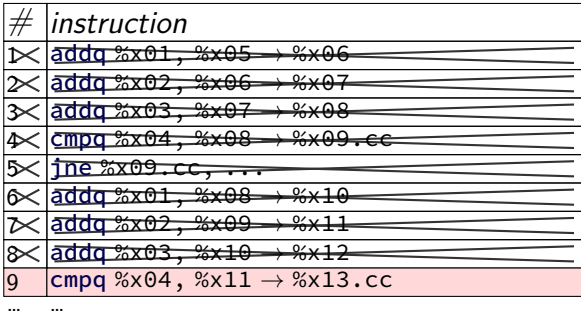

#### scoreboard

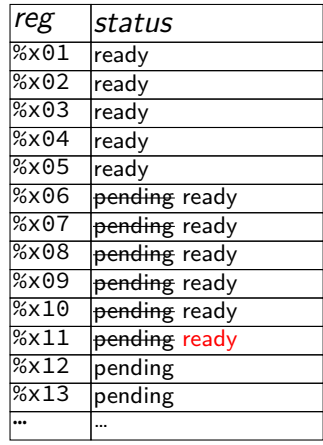

execution unit cycle $\#$  1  $2$  3  $4$  5  $6$   $-$ ALU 1 1 2 3 4 5 **8** 9 ALU 2 — — — 6 7 **—** …

#### instruction queue

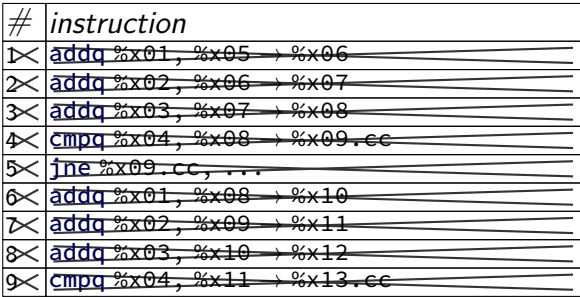

… …

#### scoreboard

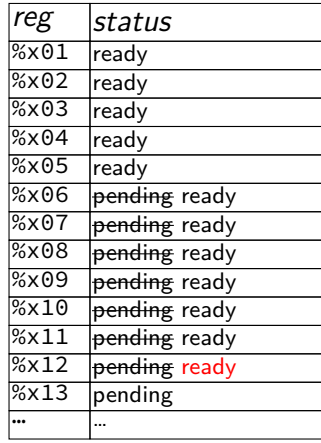

execution unit cycle $# 1$  2 3 4 5 6 7 … ALU 1 1 2 3 4 5 8 **9** ALU 2 — — — 6 7 — **…**

#### instruction queue

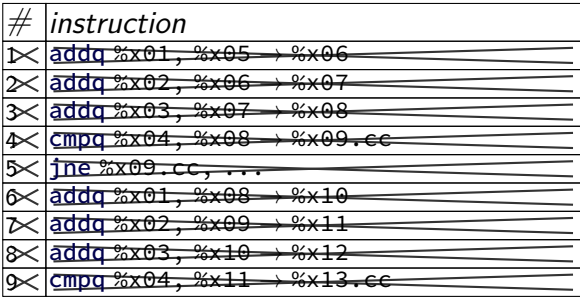

… …

#### scoreboard

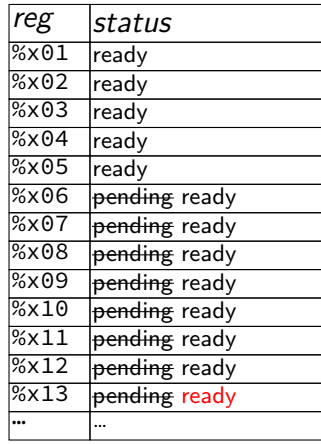

execution unit cycle $# 1$  2 3 4 5 6 7 … ALU 1 2 3 4 5 8 9 ALU 2  $- - - - 6$  7  $-$ 

#### instruction queue

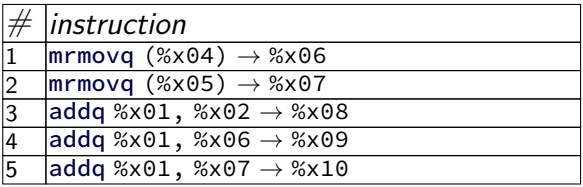

… …

### scoreboard

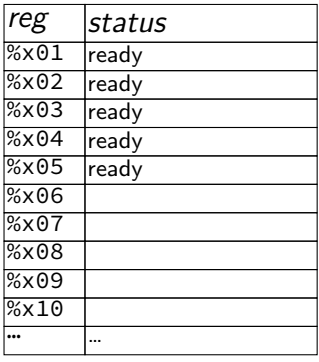

execution unit  $cycle \# 1$  2 3 4 5 6 7 … ALU data cache assume

1 cycle/access

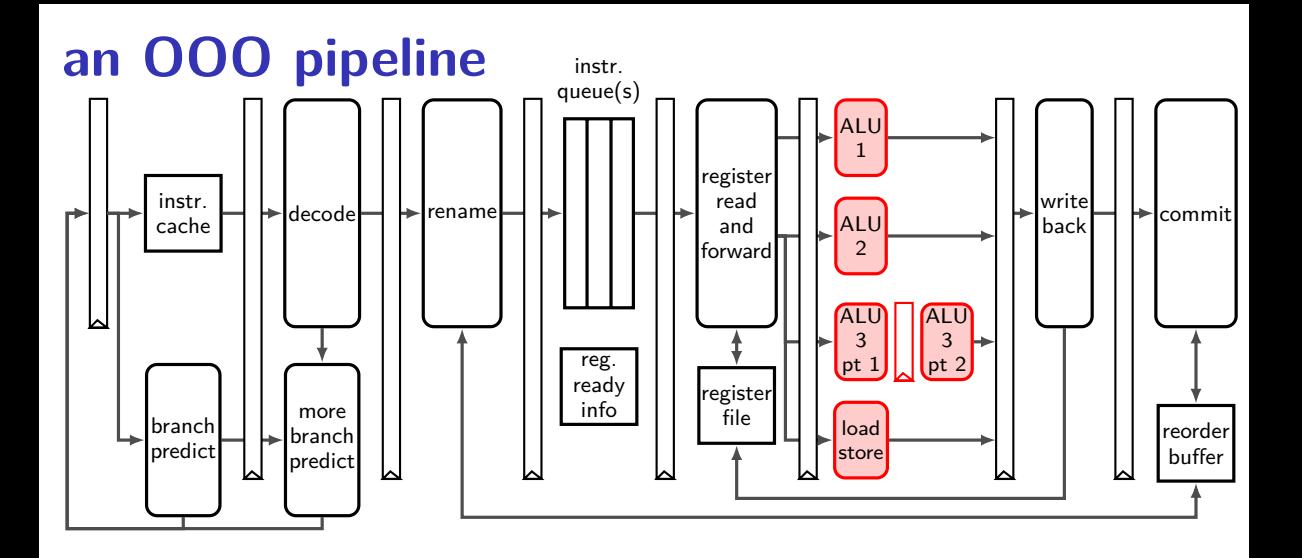

# **execution units AKA functional units (1)**

where actual work of instruction is done

e.g. the actual ALU, or data cache

sometimes pipelined:

(here: 1 op/cycle; 3 cycle latency) ALU  $(stage 1)$ ALU (stage 2) ALU  $(\text{stage } 3)$ input values (one/cycle) output values (one/cycle)

# **execution units AKA functional units (1)**

where actual work of instruction is done

e.g. the actual ALU, or data cache

sometimes pipelined:

(here: 1 op/cycle; 3 cycle latency) ALU (stage 1) ALU (stage 2) ALU (stage 3) input values (one/cycle) output values (one/cycle) exercise: how long to compute  $A \times (B \times (C \times D))$ ?

# **execution units AKA functional units (1)**

where actual work of instruction is done

e.g. the actual ALU, or data cache

sometimes pipelined:

(here: 1 op/cycle; 3 cycle latency) ALU  $\left| \right|$  (stage 1)  $\left| \right|$ ALU  $\vert$  (stage 2) ALU (stage 3) input values  $(one/cycle)^{-}$ output values (one/cycle)

exercise: how long to compute  $A \times (B \times (C \times D))$ ?

 $3 \times 3$  cycles  $+$  any time to forward values no parallelism!

# **execution units AKA functional units (2)**

where actual work of instruction is done

e.g. the actual ALU, or data cache

sometimes unpipelined:

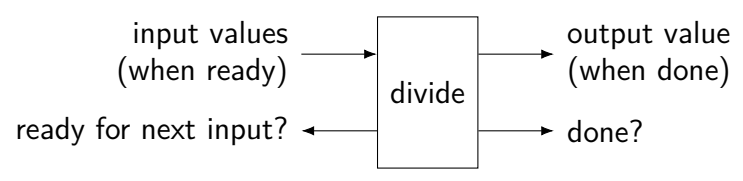

#### instruction queue

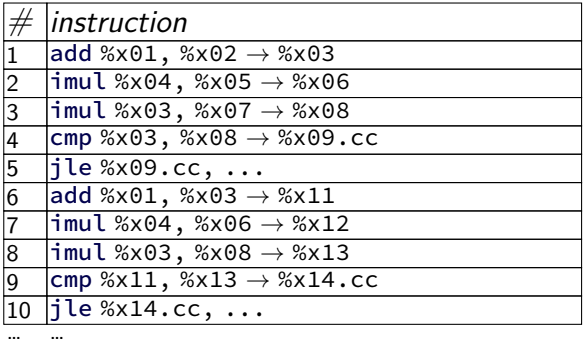

execution unit  $\overline{\phantom{a}}$  2  $\overline{\phantom{a}}$  3  $\overline{\phantom{a}}$  3  $\overline{\phantom{a}}$  3  $\overline{\phantom{a}}$  3  $\overline{\phantom{a}}$  3  $\overline{\phantom{a}}$  3  $\overline{\phantom{a}}$  3  $\overline{\phantom{a}}$  3  $\overline{\phantom{a}}$  3  $\overline{\phantom{a}}$  3  $\overline{\phantom{a}}$  3  $\overline{\phantom{a}}$  3  $\overline{\phantom{a}}$  3  $\overline{\phantom{a}}$ ALU 1 (add, cmp,  $jxx$ ) ALU 2 (add, cmp,  $jxx$ ) ALU 3 (mul) start ALU  $3$  (mul) end

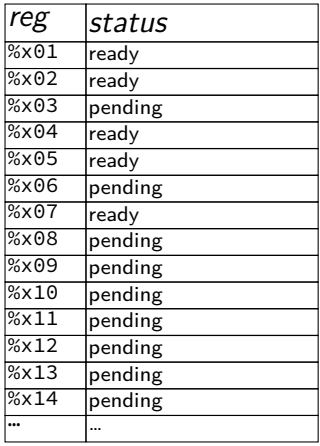

#### instruction queue

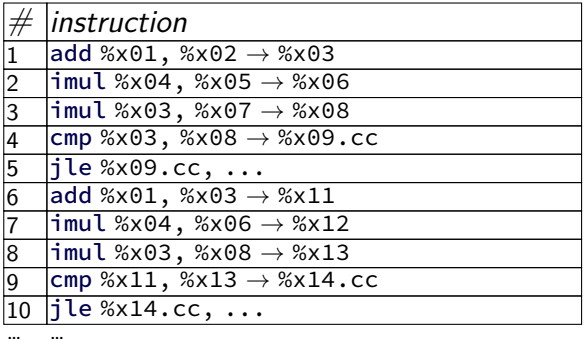

execution unit  $\overline{\phantom{a}}$  2  $\overline{\phantom{a}}$  3  $\overline{\phantom{a}}$  3  $\overline{\phantom{a}}$  3  $\overline{\phantom{a}}$  3  $\overline{\phantom{a}}$  3  $\overline{\phantom{a}}$  3  $\overline{\phantom{a}}$  3  $\overline{\phantom{a}}$  3  $\overline{\phantom{a}}$  3  $\overline{\phantom{a}}$  3  $\overline{\phantom{a}}$  3  $\overline{\phantom{a}}$  3  $\overline{\phantom{a}}$  3  $\overline{\phantom{a}}$ ALU 1 (add, cmp,  $jxx$ ) ALU 2 (add, cmp,  $jxx$ ) ALU 3 (mul) start ALU  $3$  (mul) end

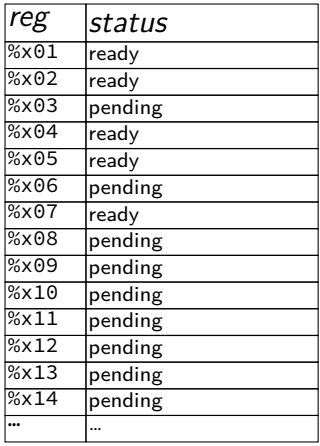

#### instruction queue

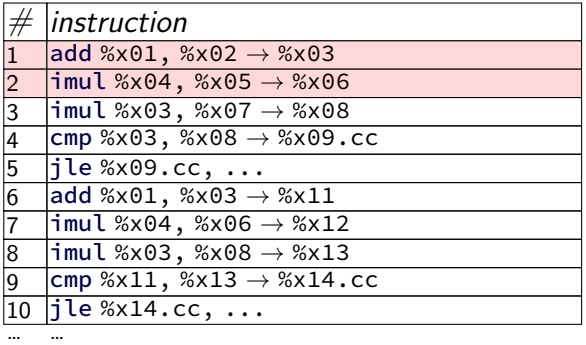

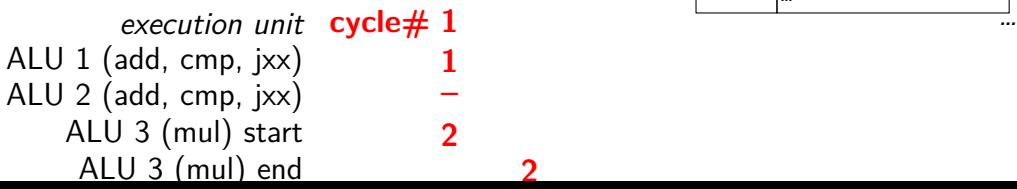

#### scoreboard

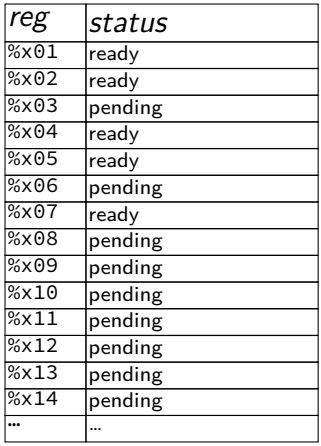

instruction queue

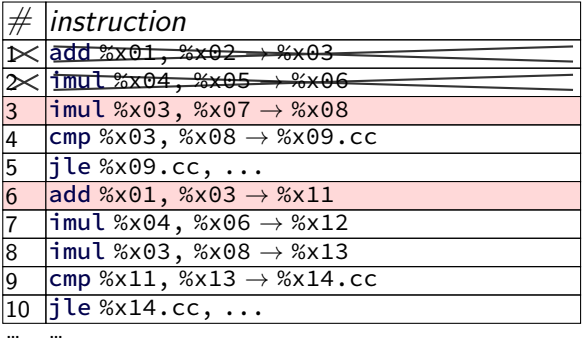

 $e$ xecution unit cycle $\# 1$  **2**  $\overline{\hspace{1cm}}$   $\overline{\hspace{1cm}}$   $\overline{\hspace{1cm}}$   $\overline{\hspace{1cm}}$   $\overline{\hspace{1cm}}$   $\overline{\hspace{1cm}}$   $\overline{\hspace{1cm}}$   $\overline{\hspace{1cm}}$   $\overline{\hspace{1cm}}$   $\overline{\hspace{1cm}}$   $\overline{\hspace{1cm}}$   $\overline{\hspace{1cm}}$   $\overline{\hspace{1cm}}$   $\overline{\hspace{1cm}}$   $\overline{\hs$ ALU 1 (add, cmp, jxx) 1 **6** ALU 2 (add, cmp, jxx) ALU 3 (mul) start 2 3 ALU 3 (mul) end 2 **3** 7 8

#### scoreboard

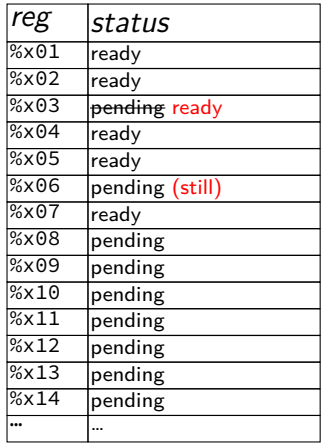

instruction queue

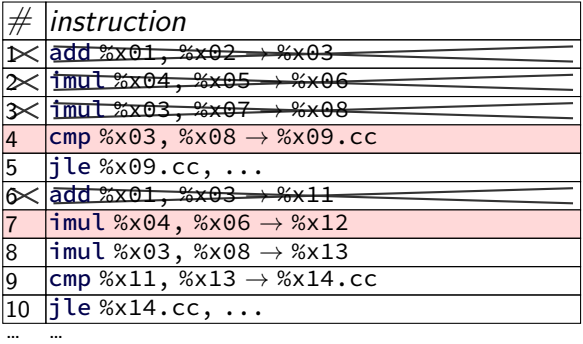

execution unit  $\csc(\frac{1}{2} + \frac{1}{2}) = \frac{3}{6}$  **3**  $\frac{1}{2} + \frac{1}{2}$  add, cmp,  $\csc(\frac{1}{2} + \frac{1}{2}) = \frac{3}{6}$ ALU 1 (add, cmp, jxx) ALU 2 (add, cmp, jxx) ALU 3 (mul) start 2 3 ALU 3 (mul) end 2 3

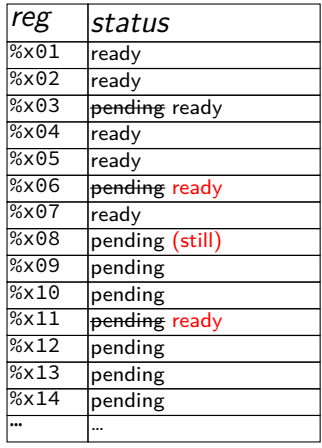

instruction queue

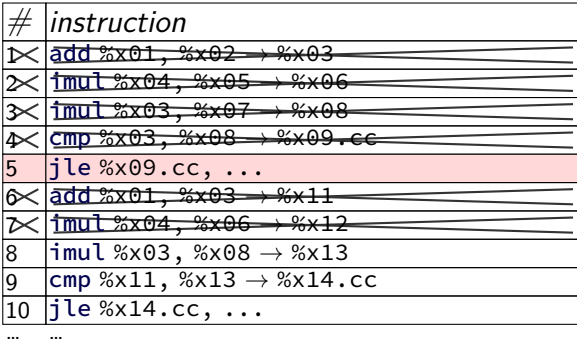

execution unit cycle  $\# 1$  2<br>add, cmp,  $|xx\rangle$  1 6 ALU 1 (add, cmp, jxx) ALU 2 (add, cmp, jxx) ALU 3 (mul) start 2 3 ALU 3 (mul) end 2 3 7 **8** 11

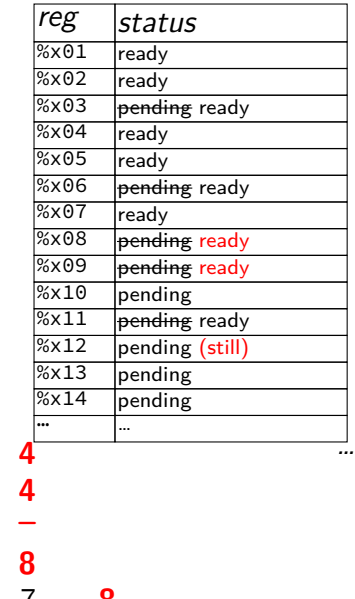

instruction queue

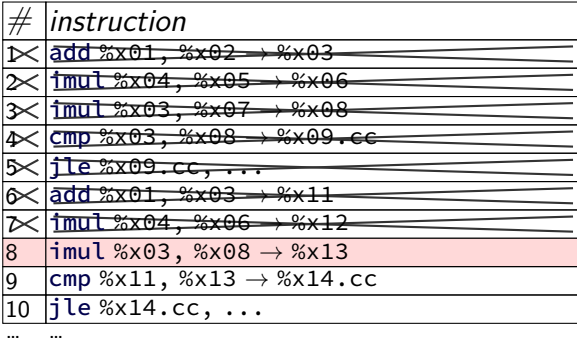

execution unit cycle  $\# 1$  2<br>add, cmp,  $|xx\rangle$  1 6 ALU 1 (add, cmp, jxx) ALU 2 (add, cmp, jxx) ALU 3 (mul) start 2 3 ALU 3 (mul) end 2 3 7 8

#### scoreboard

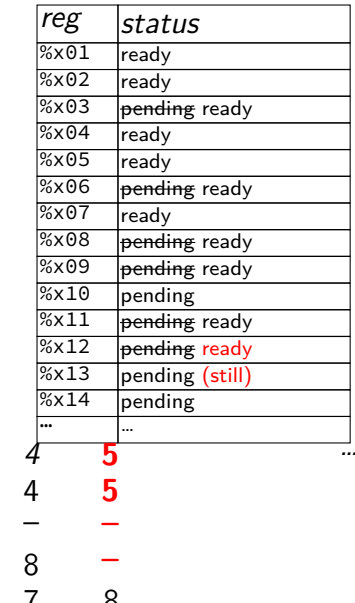

instruction queue

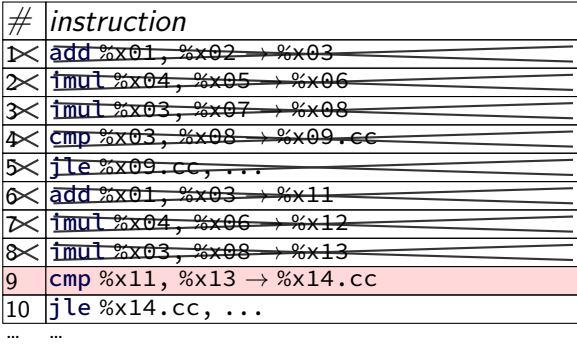

execution unit cycle  $\# 1$  2<br>add, cmp,  $|xx\rangle$  1 6 ALU 1 (add, cmp,  $jxx$ ) ALU 2 (add, cmp,  $jxx$ )  $ALU 3 (mul) start 2 3$ ALU 3 (mul) end 2 3 7 8

#### scoreboard

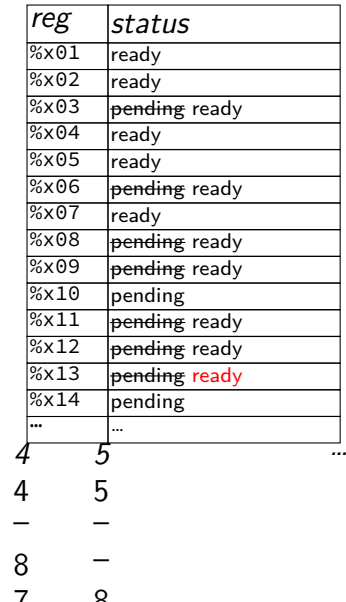

instruction queue

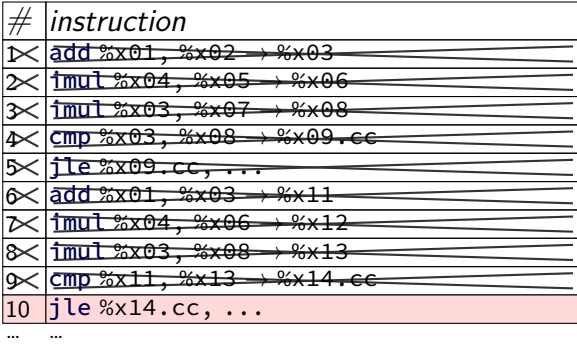

 $e$ xecution unit cycle  $\neq$  1 2<br>add, cmp,  $|x \times$ ) 1 6 ALU 1 (add, cmp, jxx) ALU 2 (add, cmp, jxx)  $ALU 3 (mul) start 2 3$ ALU 3 (mul) end 2 3 7 8

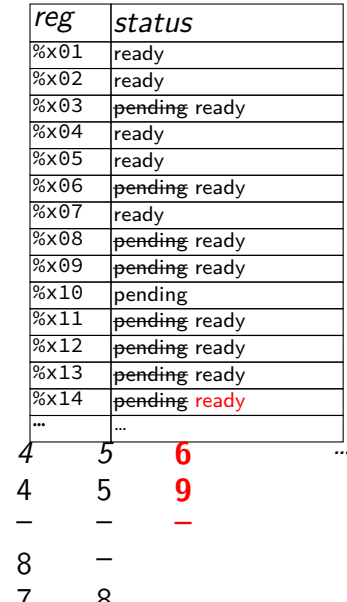

instruction queue

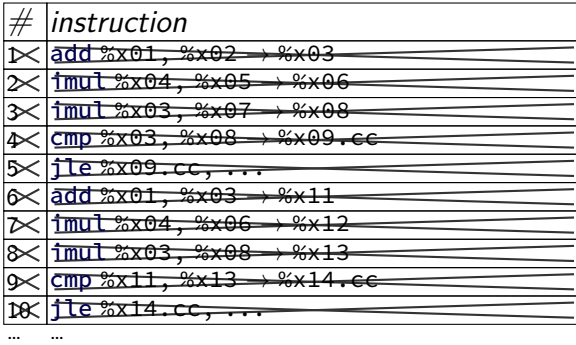

execution unit cycle  $\# 1$  2<br>add, cmp,  $|xx\rangle$  1 6 ALU 1 (add, cmp, jxx) ALU 2 (add, cmp, jxx) – – – – – – **–**  $ALU 3 (mul) start 2 3$ ALU 3 (mul) end 2 3 7 8

#### scoreboard

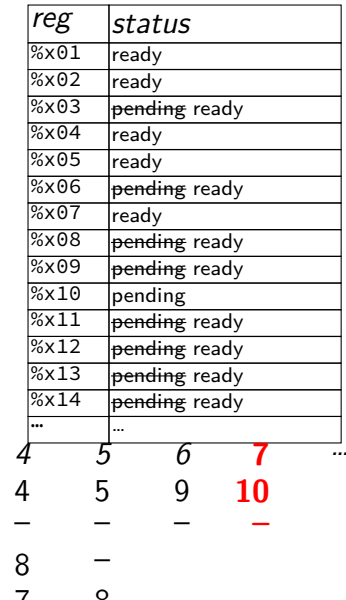

# **OOO limitations**

can't always find instructions to run plenty of instructions, but all depend on unfinished ones programmer can adjust program to help this

need to track all uncommitted instructions can only go so far ahead e.g. Intel Skylake: 224-entry reorder buffer, 168 physical registers

branch misprediction has a big cost (relative to pipelined) e.g. Intel Skylake: approx 16 cycles (v. 2 for pipehw2 CPU)

# **OOO limitations**

can't always find instructions to run plenty of instructions, but all depend on unfinished ones programmer can adjust program to help this

need to track all uncommitted instructions can only go so far ahead e.g. Intel Skylake: 224-entry reorder buffer, 168 physical registers

branch misprediction has a big cost (relative to pipelined) e.g. Intel Skylake: approx 16 cycles (v. 2 for pipehw2 CPU)

## **data flow model and limits**

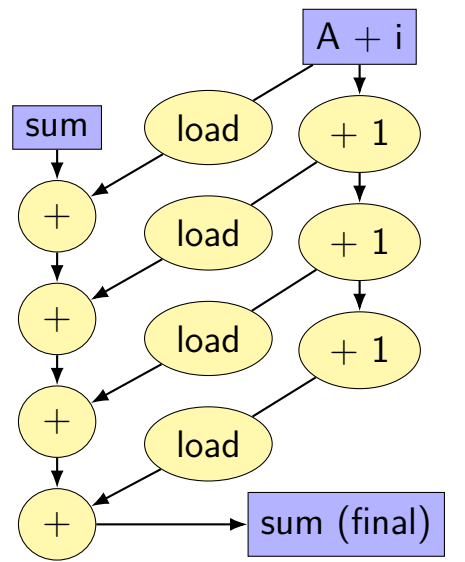

$$
for (int i = 0; i < N; i += K) {\n sum += A[i];\n sum += A[i+1];
$$

...

}
## **data flow model and limits**

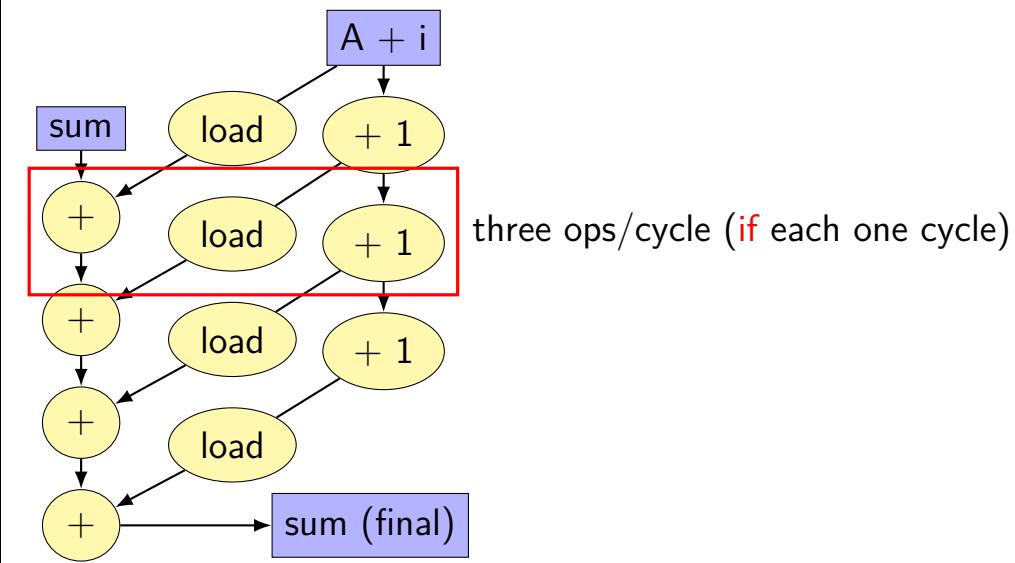

## **data flow model and limits**

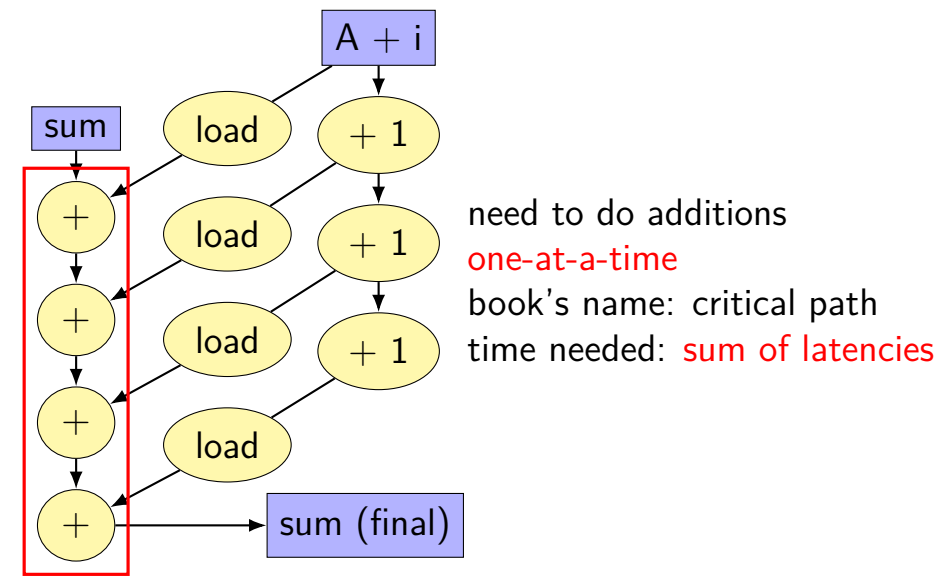

# **data flow model and limits**

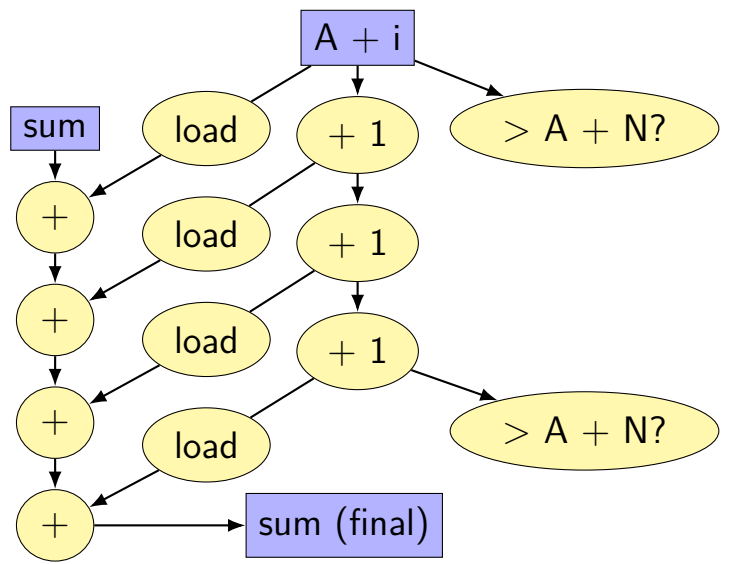

assume a single pipelined, 5-cycle latency multiplier exercise: how long does each take? assume instant forwarding. (hint: think about data-flow graph)

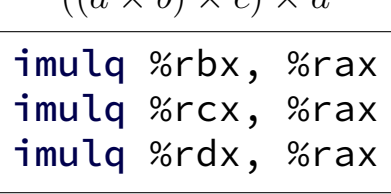

 $((a \vee b) \vee c) \vee d$ 

$$
(a \times b) \times (c \times d)
$$

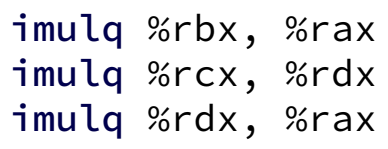

assume a single pipelined, 5-cycle latency multiplier exercise: how long does each take? assume instant forwarding. (hint: think about data-flow graph)

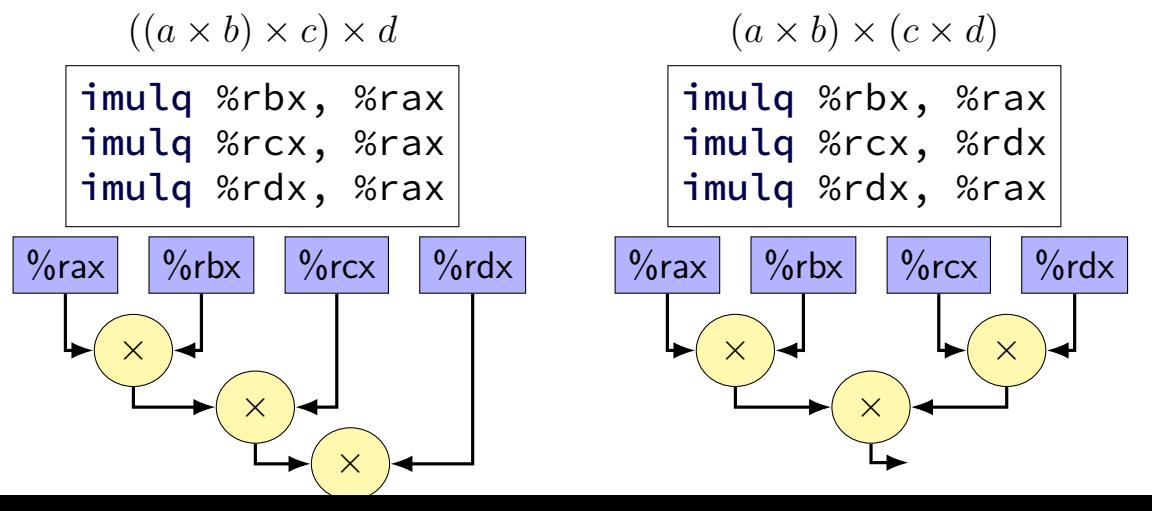

14

assume a single pipelined, 5-cycle latency multiplier exercise: how long does each take? assume instant forwarding. (hint: think about data-flow graph)

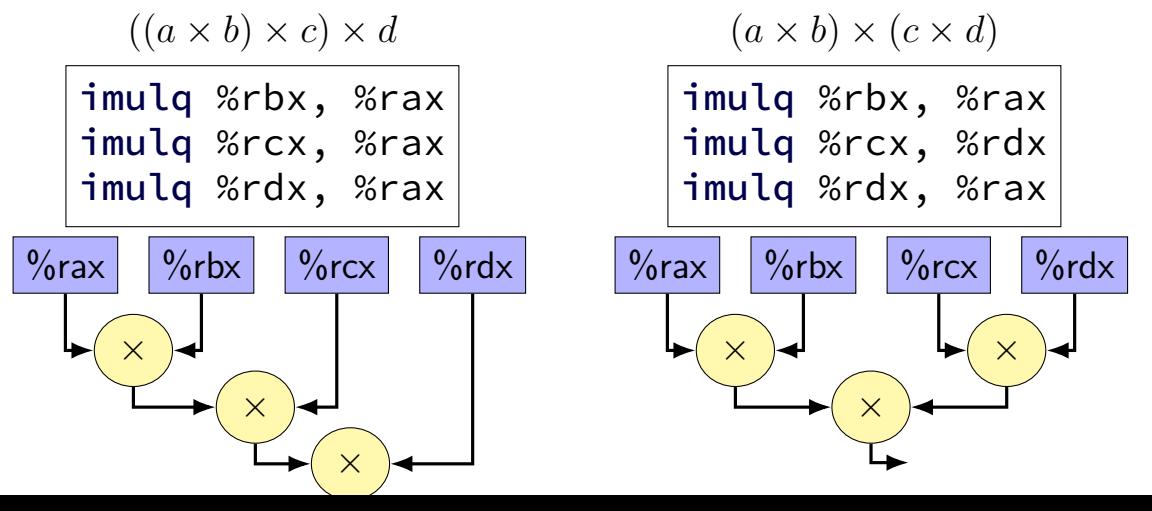

14

assume a single pipelined, 5-cycle latency multiplier exercise: how long does each take? assume instant forwarding. (hint: think about data-flow graph)

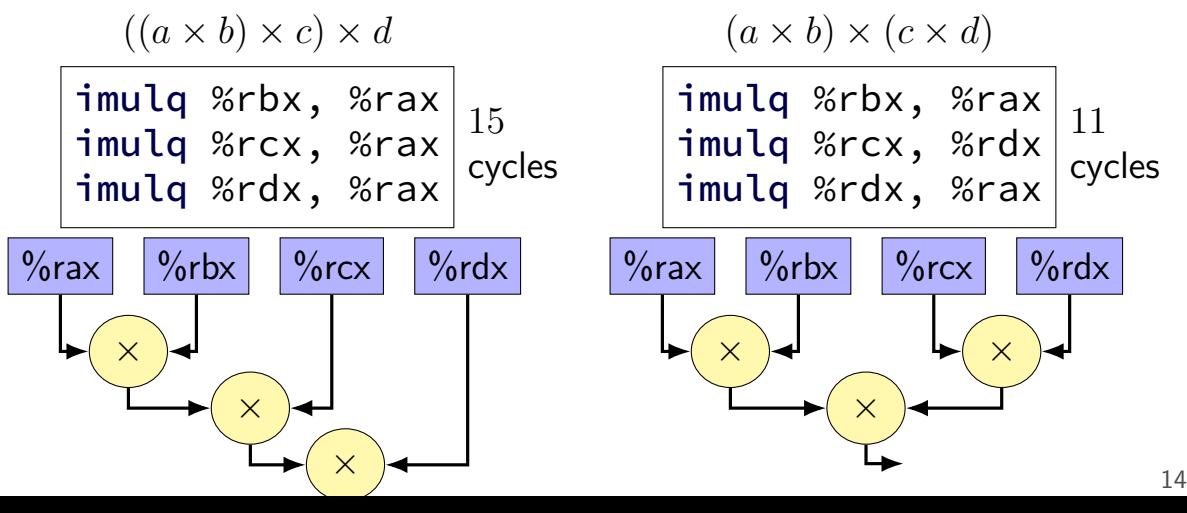

assume a single pipelined, 5-cycle latency multiplier exercise: how long does each take? assume instant forwarding. (hint: think about data-flow graph)

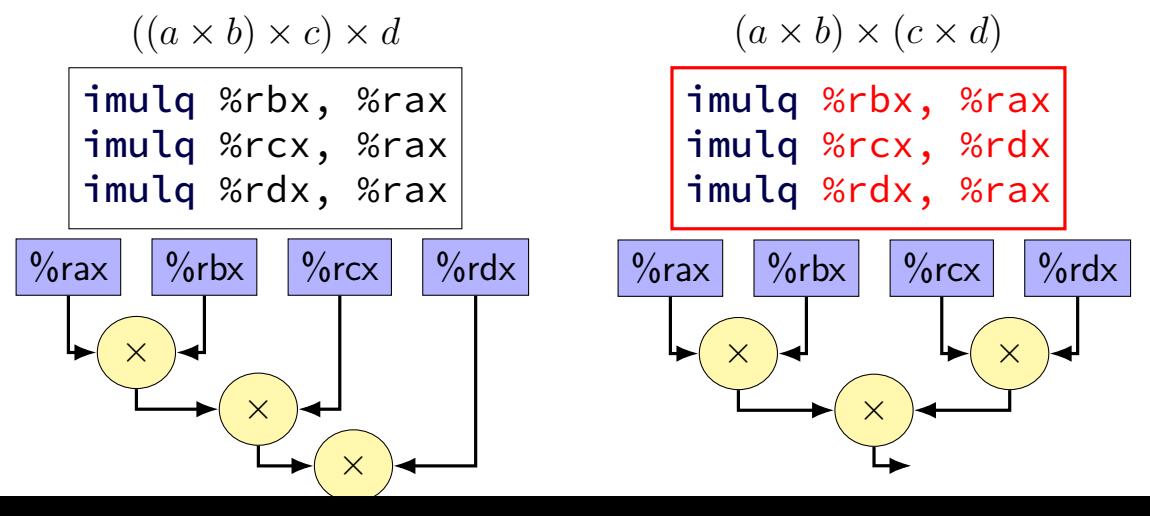

14

#### **better data-flow**

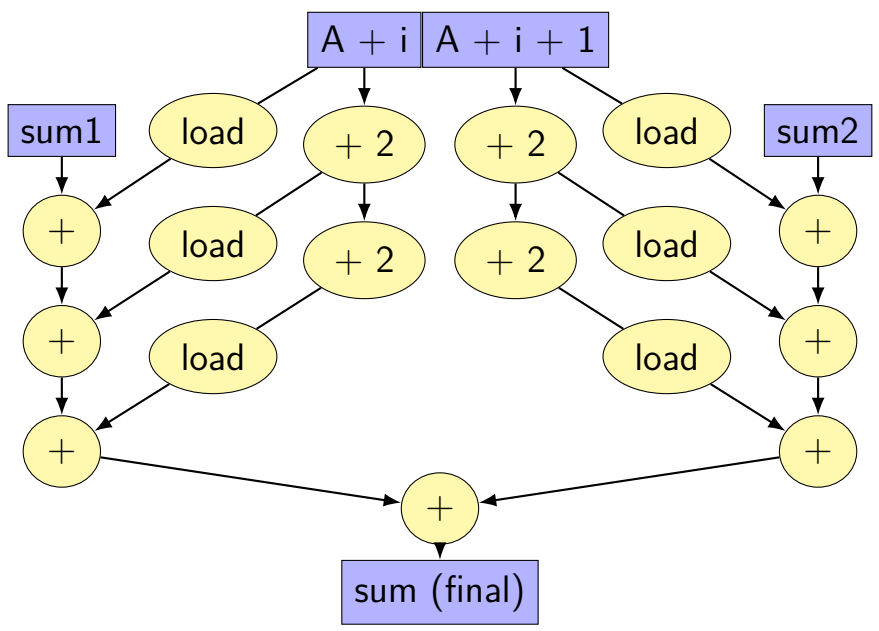

#### **better data-flow**

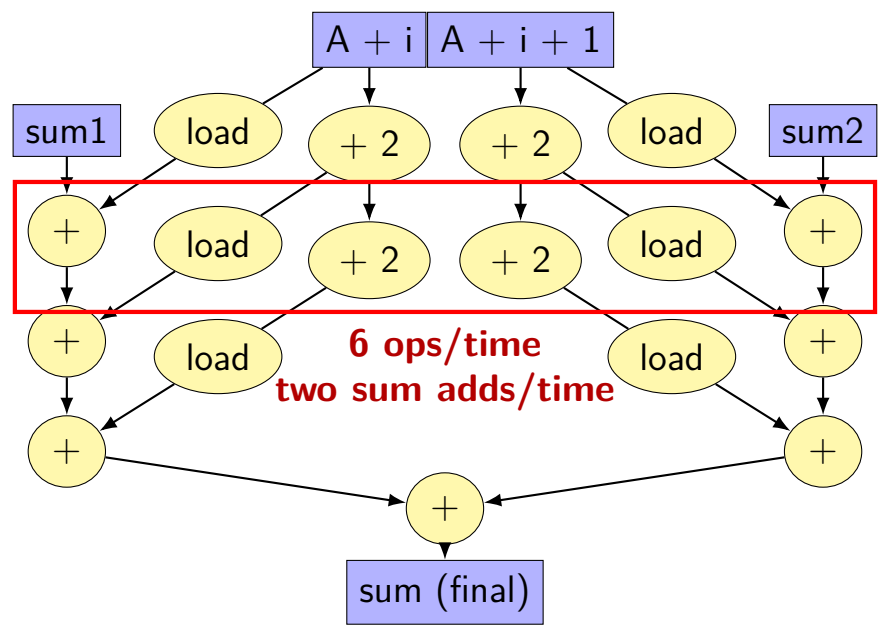

#### **better data-flow**

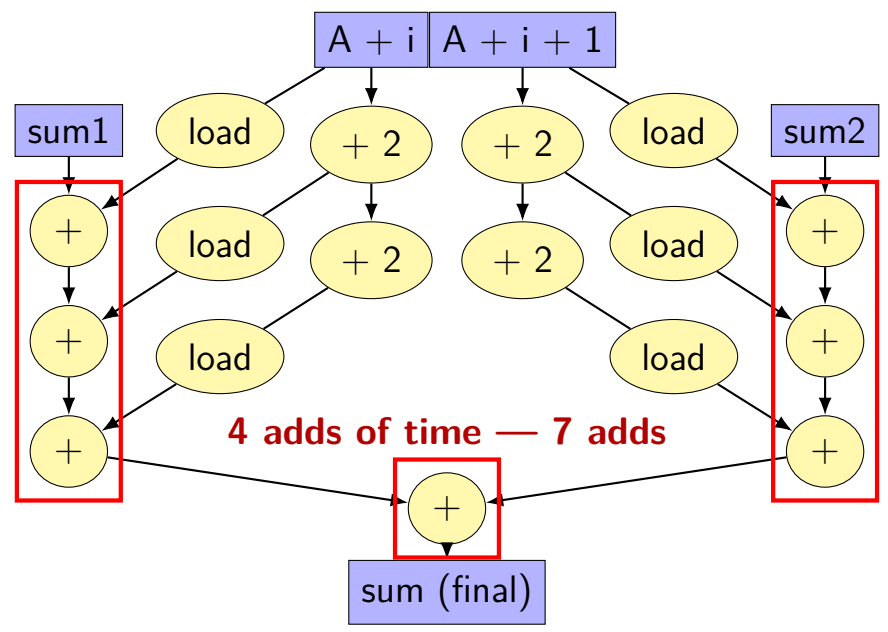

# **multiple accumulators**

```
int i;
long sum1 = 0, sum2 = 0;
for (i = 0; i + 1 < N; i += 2) {
    sum1 += A[i];
    sum2 += A[i+1];
}
// handle leftover, if needed
if (i < N)sum1 += A[i];
sum = sum1 + sum2;
```
# **multiple accumulators performance**

on my laptop with 992 elements (fits in L1 cache)

16x unrolling, variable number of accumulators accumulators cycles/element instructions/element

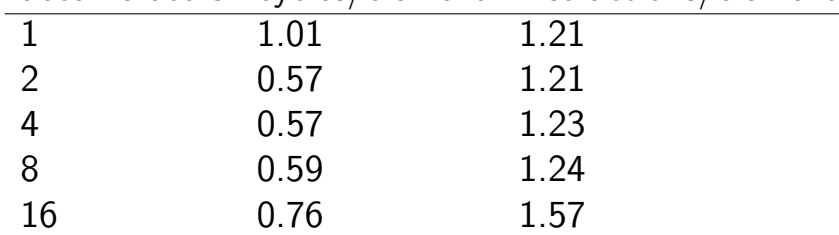

starts hurting after too many accumulators

why?

# **multiple accumulators performance**

on my laptop with 992 elements (fits in L1 cache)

16x unrolling, variable number of accumulators accumulators cycles/element instructions/element

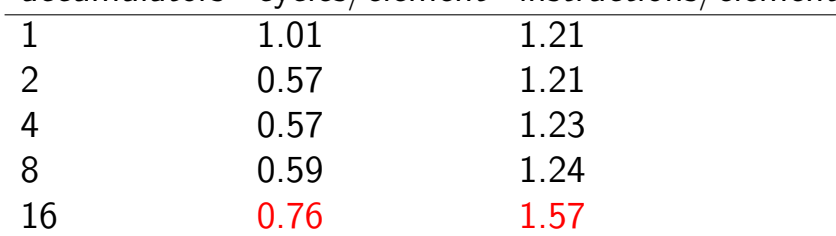

starts hurting after too many accumulators

why?

# **8 accumulator assembly**

```
sum1 += A[i + 0];
sum2 += A[i + 1];
...
...
```
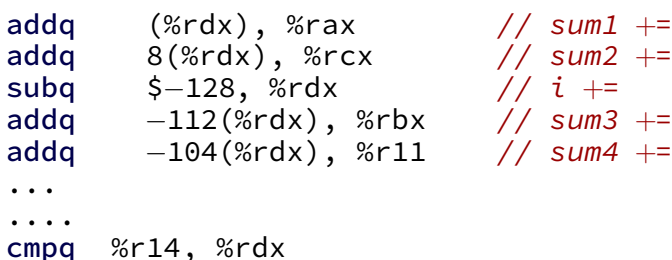

register for each of the sum1, sum2, …variables:

# **16 accumulator assembly**

compiler runs out of registers

starts to use the stack instead:

movq  $32$ (%rdx), %rax // get A[i+13] adda %rax, -48(%rsp) // add to sum13 on stack

code does extra cache accesses

also — already using all the adders available all the time

so performance increase not possible

# **multiple accumulators performance**

on my laptop with 992 elements (fits in L1 cache)

16x unrolling, variable number of accumulators accumulators cycles/element instructions/element

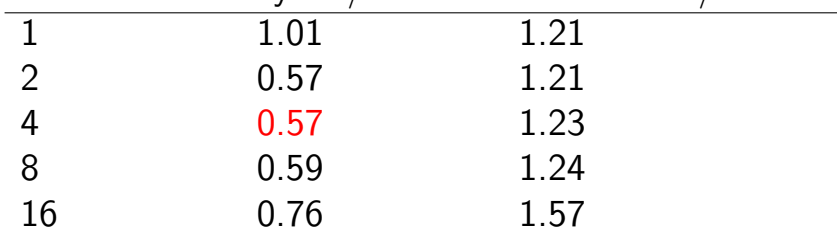

starts hurting after too many accumulators

why?

# **maximum performance**

2 additions per element:

one to add to sum one to compute address (part of mov)

 $3/16$  add/sub/cmp  $+1/16$  branch per element: over 16 because loop unrolled 16 times loop overhead compiler not as efficient as it could have been

 $2+3/16+1/16 = 2+1/4$  instructions per element

probably  $2+1/4$  microinstructions, too cmp+jXX apparently becomes 1 microinstruction (on this Intel CPU) probably extra microinstruction for load in add

# **hardware limits on my machine**

- 4(?) register renamings per cycle (Intel doesn't really publish exact numbers here…)
- 4-6 instructions decoded/cycle (depending on instructions)
- 4(?) microinstructions commited/cycle
- 4 (add or cmp+branch executed)/cycle

# **hardware limits on my machine**

- 4(?) register renamings per cycle (Intel doesn't really publish exact numbers here…)
- 4-6 instructions decoded/cycle (depending on instructions)
- 4(?) microinstructions commited/cycle
- 4 (add or cmp+branch executed)/cycle

 $(2+1/4) \div 4 \approx 0.57$  cycles/element

# **getting over this limit**

the  $+1/4$  was from loop overhead

solution: more loop unrolling!

common theme with optimization:

fix one bottleneck (need to do adds one after the other)

find another bottleneck

## **compiler limitations**

needs to generate code that does the same thing… …even in corner cases that "obviously don't matter"

often doesn't 'look into' a method needs to assume it might do anything

can't predict what inputs/values will be e.g. lots of loop iterations or few?

can't understand code size versus speed tradeoffs

## **compiler limitations**

needs to generate code that does the same thing…

…even in corner cases that "obviously don't matter"

often doesn't 'look into' a method needs to assume it might do anything

can't predict what inputs/values will be e.g. lots of loop iterations or few?

can't understand code size versus speed tradeoffs

# **aliasing**

```
void twiddle(long *px, long *py) {
    *px += *py;*_{px} += *_{py};
}
```
the compiler **cannot** generate this:

twiddle: // BROKEN // %rsi =  $px$ , %rdi =  $py$ movq (%rdi), %rax // rax  $\leftarrow$  \*py addg %rax, %rax // rax  $\leftarrow$  2 \* \*py addg %rax, (%rsi) //  $*_{DX}$   $\leftarrow$  2  $*_{xy}$ ret

# **aliasing problem**

```
void twiddle(long *px, long *py) {
    *px += *py;*px += *py;
    // NOT the same as *px += 2 \times \times py;
}
...
    long x = 1;
    twiddle(&x, &x);
    // result should be 4, not 3
```
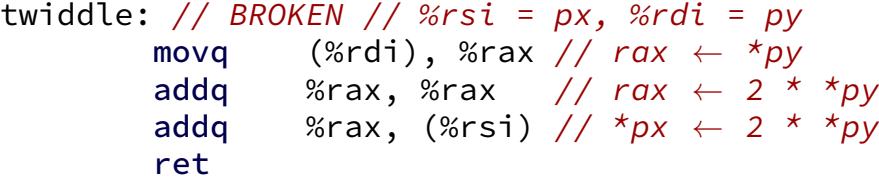

# **non-contrived aliasing**

}

```
void sumRows1(int *result, int *matrix, int N) {
    for (int row = 0: row \le N: +row) {
        result[row] = 0;
        for (int col = 0; col < N; ++col)
            result[row] += matrix[row * N + col];
    }
```
# **non-contrived aliasing**

}

```
void sumRows1(int *result, int *matrix, int N) {
    for (int row = 0: row \le N: +row) {
        result[row] = 0;
        for (int col = 0; col < N; ++col)
            result[row] += matrix[row * N + col];}
}
```

```
void sumRows2(int *result, int *matrix, int N) {
    for (int row = 0; row < N; ++row) {
        int sum = 0:
        for (int col = 0; col < N; ++col)sum += matrix[row * N + col];
        result[row] = sum;}
```
# **aliasing and performance (1) / GCC 5.4 -O2**

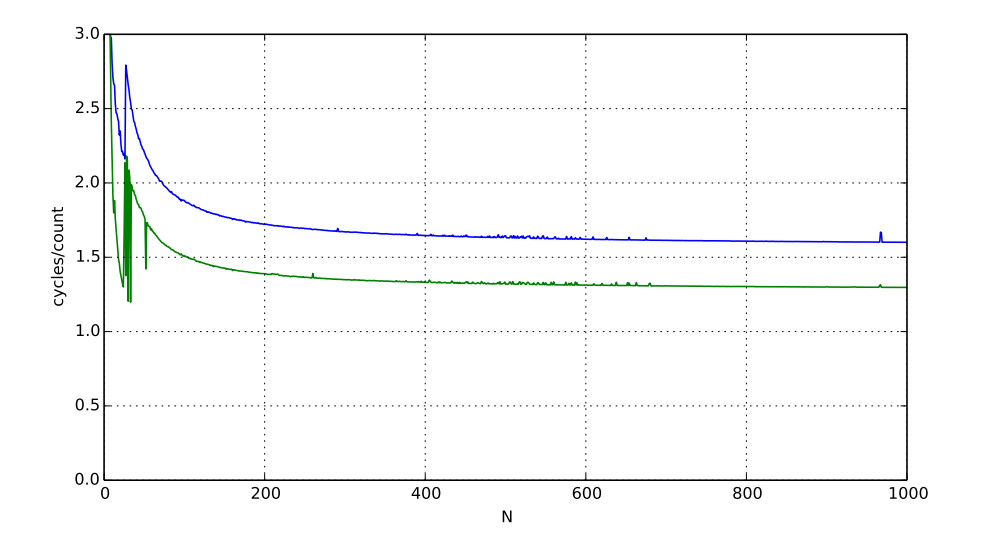

# **aliasing and performance (2) / GCC 5.4 -O3**

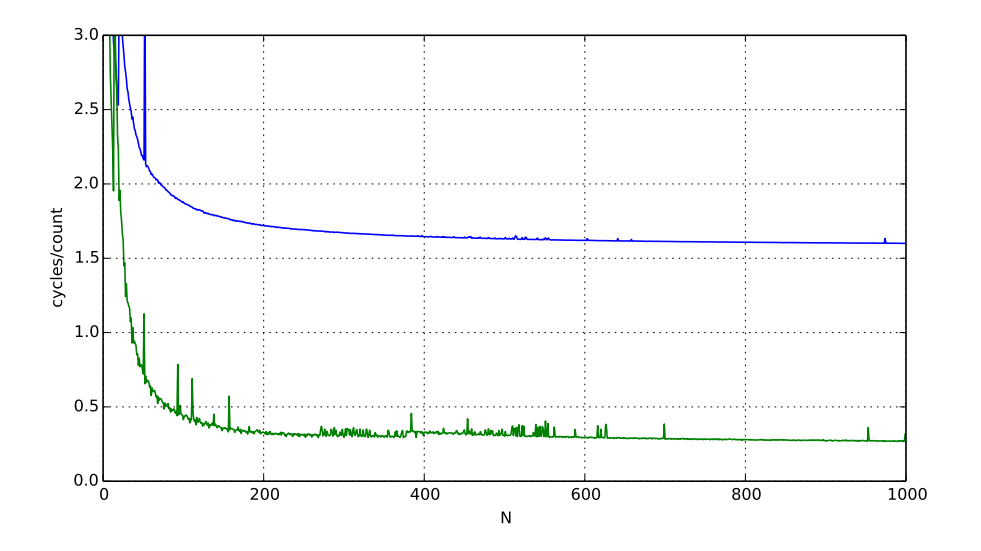

# **automatic register reuse**

}

Compiler would need to generate overlap check:

```
if (result > matrix + N * N || result < matrix) {
    for (int row = 0; row < N; ++row) {
        int sum = 0; /* kept in register */for (int col = 0; col < N; ++col)
             sum += matrix \lceil \text{row } * \rceil + \text{col};
        result[row] = sum;}
} else {
    for (int row = 0; row < N; ++row) {
         result[row] = 0;for (int col = 0; col < N; ++col)
             result[row] += matrix[row * N + col];
        }
    }
```
# **(if time) addressing efficiency**

# **backup slides**

# **instruction queue and dispatch**

#### instruction queue

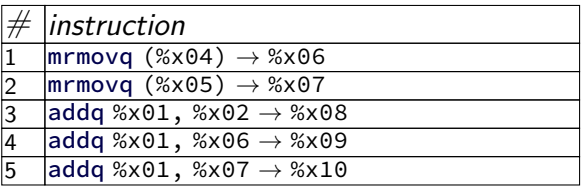

… …

#### scoreboard

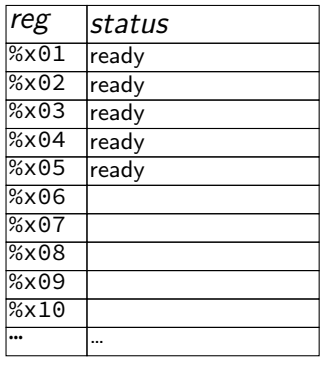

execution unit  $cycle \# 1$  2 3 4 5 6 7 … ALU data cache (stage 1) data cache (stage 2) data cache (stage 3)

# **addressing efficiency**

for (int kk = 0; kk < N; kk += 2) { for (int i = 0; i < N; ++i) { for (int j = 0; j < N; ++j) { float Cij = C[i \* N + j]; for (int k = kk; k < kk + 2; ++k) { Cij += A[i \* N + k] \* B[k \* N + j]; } C[i \* N + j] = Cij; } } }

tons of multiplies by N??

isn't that slow?

# **addressing transformation**

```
for
(int kk = 0; k < N; kk += 2)
  for (int i = 0; i < N; ++i) {
    for (int j = 0; j < N; ++j) {
      float Cij = C[i * N + j];float *Bkj_pointer = &B[kk * N + j];
      for
(int k = kk; k < kk + 2; ++k) {
         // Bij += A[i \times N + k] \times A[k \times N + j\sim];Bij += A[i \bar{x} N + k] \bar{x} Bkj_pointer;
        Bkj pointer += N;
      }
      C[i * N + j] = Bij;}
  }
```
transforms loop to iterate with pointer

compiler will often do this

increment/decrement by N ( $\times$  sizeof(float))

# **addressing transformation**

for (int kk = 0; k < N; kk += 2) for (int i = 0; i < N; ++i) { for (int j = 0; j < N; ++j) { float Cij = C[i \* N + j]; float \*Bkj\_pointer = &B[kk \* N + j]; for (int k = kk; k < kk + 2; ++k) { // Bij += A [ i \* N + k ] \* A [ k \* N + j~]; Bij += A[i \* N + k] \* Bkj\_pointer; Bkj\_pointer += N; } C[i \* N + j] = Bij ; } }

transforms loop to iterate with pointer

compiler will often do this

increment/decrement by N ( $\times$  sizeof(float))
## **addressing efficiency**

compiler will usually eliminate slow multiplies doing transformation yourself often slower if so

 $i * N$ ;  $++i$  into i\_times\_N; i\_times\_N  $+= N$ 

way to check: see if assembly uses lots multiplies in loop

if it doesn't — do it yourself

for (int i = 0; i < n; i += 4) { C[(i+0) \* n + j] += A[(i+0) \* n + k] \* B[k \* n + j]; C[(i+1) \* n + j] += A[(i+1) \* n + k] \* B[k \* n + j]; // ...

```
int offset = 0;
float *Ai0_base = &A[k];
float *Ai1 base = Ai0 base + n;
float *Ai2 base = Ai1 base + n;
// ...
for (int i = 0; i < n; i += 4) {
    C[(i+0) * n + i] += A_i0 base[offset] * B[k * n + i];C[(i+1) * n + i] += A_i1 base[offset] * B[k * n + i];// ...
    offset += n;
```
compiler will sometimes do this, too

for (int i = 0; i < n; i += 4) { C[(i+0) \* n + j] += A[(i+0) \* n + k] \* B[k \* n + j]; C[(i+1) \* n + j] += A[(i+1) \* n + k] \* B[k \* n + j]; // ...

```
int offset = 0;
float *Ai0_base = &A[k];
float *Ai1 base = Ai0 base + n;
float *Ai2 base = Ai1 base + n;
// ...
for (int i = 0; i < n; i += 4) {
    C[(i+0) * n + i] += Ai0 base[offset] * B[k * n + i];
    C[(i+1) * n + i] += Aii base[offset] * B[k * n + i];// ...
    offset += n;
```
compiler will sometimes do this, too

$$
\begin{array}{ll}\n\text{for } (\text{int } i = 0; i < n; i += 20) \\
\text{C}[(i+0) * n + j] &+= A[(i+0) * n + k] * B[k * n + j]; \\
\text{C}[(i+1) * n + j] &+= A[(i+1) * n + k] * B[k * n + j]; \\
\text{// } \dots\n\end{array}
$$

```
int offset = 0;
float *Ai0 base = &A[0*n+k];
float *Ai1 base = Ai0 base + n;
float *Ai2 base = Ai1 base + n;
// ...
for (int i = 0; i < n; i += 20) {
    C[(i+0) * n + i] += A_i 0 base[i*n] * B[k * n + i];C\left[\left(i+1\right) * n + i\right] += Ai1 base\left[i*n\right] * B\left[k * n + i\right];
    // ...
    offset += n;
```
storing 20 Aix base?  $-$  need the stack

maybe faster (quicker address computation)

maybe slower (can't do enough loads)  $_{39}$ 

for (int i = 0; i < n; i += 
$$
\boxed{20}
$$
) {  
C[(i+0) \* n + j] += A[(i+0) \* n + k] \* B[k \* n + j];  
C[(i+1) \* n + j] += A[(i+1) \* n + k] \* B[k \* n + j];  
// ...

```
int offset = 0;
float *Ai0 base = &A[0*n+k];
float *Ai1 base = Ai0 base + n;
float *Ai2 base = Ai1 base + n;
// ...
for (int i = 0; i < n; i += 20) {
    C[(i+0) * n + i] += Ai0 \bar{b}ase[i*n] * B[k * n + j];
    C\left[\left(i+1\right) * n + i\right] += Ai1 base\left[i*n\right] * B\left[k * n + i\right];
    // ...
    offset += n;
```
storing 20 Aix base?  $-$  need the stack

maybe faster (quicker address computation)

maybe slower (can't do enough loads)  $_{39}$ 

## **alternative addressing transformation**

instead of: float \*Ai0 base =  $&$ A $[0*n+k]$ ; float \*Ai1 base = Ai0 base + n; // ... for (int  $i = 0$ ;  $i < n$ ;  $i += 20$ ) {  $C[(i+0) * n + i]$  += Ai0 base[i\*n] \* B[k \* n + j];  $C[(i+1) * n + i]$  += Ai1 base[i\*n] \* B[k \* n + j]; // ...

could do:

float \*Ai0\_base = &A[k]; for (int i = 0; i < n; i += 20) { float \*A\_ptr = &Ai0\_base[i\*n]; C[(i+0) \* n + j] += \*A\_ptr \* A[k \* n + j]; A\_ptr += n; C[(i+1) \* n + j] += \*A\_ptr \* B[k \* n + j]; // ...

avoids spilling on the stack, but more dependencies

## **alternative addressing transformation**

instead of: float \*Ai0 base =  $&$ A $[0*n+k]$ ; float \*Ai1 base = Ai0 base + n; // ... for (int i = 0; i < n; i +=  $20$ ) {  $C[(i+0) * n + i]$  += Ai0 base[i\*n] \* B[k \* n + j];  $C[(i+1) * n + i]$  += Ai1 base[i\*n] \* B[k \* n + j]; // ...

could do:

float \*Ai0\_base = &A[k]; for (int i = 0; i < n; i += 20) { float \*A\_ptr = &Ai0\_base[i\*n]; C[(i+0) \* n + j] += \*A\_ptr \* A[k \* n + j]; A\_ptr += n; C[(i+1) \* n + j] += \*A\_ptr \* B[k \* n + j]; // ...

avoids spilling on the stack, but more dependencies

## **addressing efficiency generally**

mostly: compiler does very good job itself eliminates multiplications, use pointer arithmetic often will do better job than if how typically programming would do it manually

sometimes compiler won't take the best option if spilling to the stack: can cause weird performance anomalies if indexing gets too complicated — might not remove multiply

if compiler doesn't, you can always make addressing simple yourself convert to pointer arith. without multiplies

#### **recall: shifts**

we mentioned that compilers compile *x/*4 into a shift instruction

they are really good at these types of of transformation… "strength reduction": replacing complicated op with simpler one

but can't do without seeing special case (e.g. divide by constant)

# **Intel Skylake OOO design**

2015 Intel design — codename 'Skylake'

94-entry instruction queue-equivalent

168 physical integer registers

168 physical floating point registers

#### 4 ALU functional units

but some can handle more/different types of operations than others

#### 2 load functional units

but pipelined: supports multiple pending cache misses in parallel

1 store functional unit

224-entry reorder buffer

determines how far ahead branch mispredictions, etc. can happen

#### **example assembly (unoptimized)**

```
long sum(long *A, int N) {
   long result = 0;
   for (int i = 0; i < N; ++i)
      result += A[i]:
   return result;
}
sum:
the_loop:
       ...
      leag 0(.%rax.8), %rdx// offset \leftarrow i * 8
      movq −24(%rbp), %rax // get A from stack
      addq %rdx, %rax // add offset
      movg (%rax), %rax // get *(A+offset)addq %rax, −8(%rbp) // add to sum, on stack
      addl $1, −12(%rbp) // increment i
condition:
      movl -12(%rbp), %eax
      cmpl -28(%rbp), %eax
      il the loop
       ... 44
```
# **example assembly (gcc 5.4 -Os)**

```
long sum(long
*A, int N) {
   long result = 0:
    for (int i = 0; i < N; ++i)result += A[i]:
   return result;
}
sum:
       xorl %edx, %edx
       xorl %eax, %eax
the_loop:
       cmpl %edx, %esi
       jle done
       addq (%rdi,%rdx,8), %rax
       incq %rdx
       jmp the_loop
done:
```
## **example assembly (gcc 5.4 -O2)**

```
long sum(long
*A, int N) {
   long result = 0;
   for (int i = 0; i < N; ++i)result += A[i]:
   return result;
}
sum:
       testl %esi, %esi
       jle return_zero
       leal
−1(%rsi), %eax
       leaq 8(%rdi,%rax,8), %rdx // rdx
=end of
A
       xorl %eax, %eax
the_loop:
       addq (%rdi), %rax // add to sum
       addq $8, %rdi // advance pointer
       cmpq %rdx, %rdi
       jne the_loop
       rep ret
return zero:
```
# **example assembly (gcc 9.2 -O3)**

```
sum:
        testl %esi, %esi
        \ldots /* approx 10 lines omitted */
the_loop:
        movdqu (%rax), %xmm2 /* \leftarrow load 16 bytes from array */
        addq $16, %rax
        paddq %xmm2, %xmm0 /* \leftarrow add 2 pairs of longs */
        cmpq %rdx, %rax
        jne the_loop
        \ldots /* approx 20 lines omitted */
        ret
```
# **example assembly (gcc 9.2 -O3 -march=skylake)**

```
sum:
        testl %esi, %esi
        \ldots /* approx 10 lines omitted */
the_loop:
        vpaddq (%rax), %ymm0, %ymm0 /* \leftarrow add 4 pairs of longs */
        addq $32, %rax
        cmpq %rdx, %rax
        jne the_loop
        \ldots /* approx 20 lines omitted */
        ret
```
## **gcc 9.2 -O3 -funroll-loops -march=skylake**

```
sum:
        testl %esi, %esi
        \ldots /* approx 60 lines omitted */
the loop: /* loop unrolled 8 times + instrs that add 4 pairs at a tvpaddq (%r8), %ymm0, %ymm1 /* \leftarrow- add 4 pairs of longs */
        addq $256, %r8
        vpaddq −224(%r8), %ymm1, %ymm2
        vpaddq −192(%r8), %ymm2, %ymm3
        vpaddq −160(%r8), %ymm3, %ymm4
        vpaddq −128(%r8), %ymm4, %ymm5
        vpaddq −96(%r8), %ymm5, %ymm6
        vpaddq −64(%r8), %ymm6, %ymm7
        vpaddq −32(%r8), %ymm7, %ymm0
        cmpq %rcx, %r8
        jne .L4
        \ldots /* approx 20 lines omitted */
        ret
```
# **example assembly (clang 9.0 -O -march=skylake)**

sum:

**testl** %esi, %esi  $\ldots$  /\* approx 35 lines omitted \*/ the\_loop:  $\frac{1}{2}$  loop unrolled + multiple accumulators + instrs that 4 pairs at a time  $\frac{x}{\ell}$ vpaddq (%rdi,%rsi,8), %ymm0, %ymm0 vpaddq 32(%rdi,%rsi,8), %ymm1, %ymm1 vpaddq 64(%rdi,%rsi,8), %ymm2, %ymm2 vpaddq 96(%rdi,%rsi,8), %ymm3, %ymm3 vpaddq 128(%rdi,%rsi,8), %ymm0, %ymm0 vpaddq 160(%rdi,%rsi,8), %ymm1, %ymm1 vpaddq 192(%rdi,%rsi,8), %ymm2, %ymm2 vpaddq 224(%rdi,%rsi,8), %ymm3, %ymm3 vpaddq 256(%rdi,%rsi,8), %ymm0, %ymm0 vpaddq 288(%rdi,%rsi,8), %ymm1, %ymm1 vpaddq 320(%rdi,%rsi,8), %ymm2, %ymm2 vpaddq 352(%rdi,%rsi,8), %ymm3, %ymm3 vpaddq 384(%rdi,%rsi,8), %ymm0, %ymm0 vpaddq 416(%rdi,%rsi,8), %ymm1, %ymm1 vpaddq 448(%rdi,%rsi,8), %ymm2, %ymm2 vpaddq 480(%rdi,%rsi,8), %ymm3, %ymm3 **addq** \$64, %rsi **addq** \$4, %rax **jne** the\_loop

## **optimizing compilers**

these usually make your code fast

often not done by default

compilers and humans are good at different kinds of optimizations

## **aliasing problems with cache blocking**

$$
\begin{array}{l} \text{for } (\text{int } k = 0; k < N; k++) \{ \\ \text{for } (\text{int } i = 0; i < N; i += 2) \{ \\ \text{for } (\text{int } j = 0; j < N; j += 2) \{ \\ \text{C}[(i+0)*N + j+0] += A[i*N+k] * B[k*N+j]; \\ \text{C}[(i+1)*N + j+0] += A[(i+1)*N+k] * B[k*N+j]; \\ \text{C}[(i+0)*N + j+1] += A[i*N+k] * B[k*N+j+1]; \\ \text{C}[(i+1)*N + j+1] += A[(i+1)*N+k] * B[k*N+j+1]; \\ \} \end{array}
$$

can compiler keep A[i\*N+k] in a register?

## **"register blocking"**

}

for (int k = 0; k < N; ++k) { for (int i = 0; i < N; i += 2) { float Ai0k = A[(i+0) \*N + k]; float Ai1k = A[(i+1) \*N + k]; for (int j = 0; j < N; j += 2) { float Bkj0 = B[k \*N + j+0]; float Bkj1 = B[k \*N + j+1]; C[(i+0) \*N + j+0] += Ai0k \* Bkj0; C[(i+1) \*N + j+0] += Ai1k \* Bkj0; C[(i+0) \*N + j+1] += Ai0k \* Bkj1; C[(i+1) \*N + j+1] += Ai1k \* Bkj1; } }

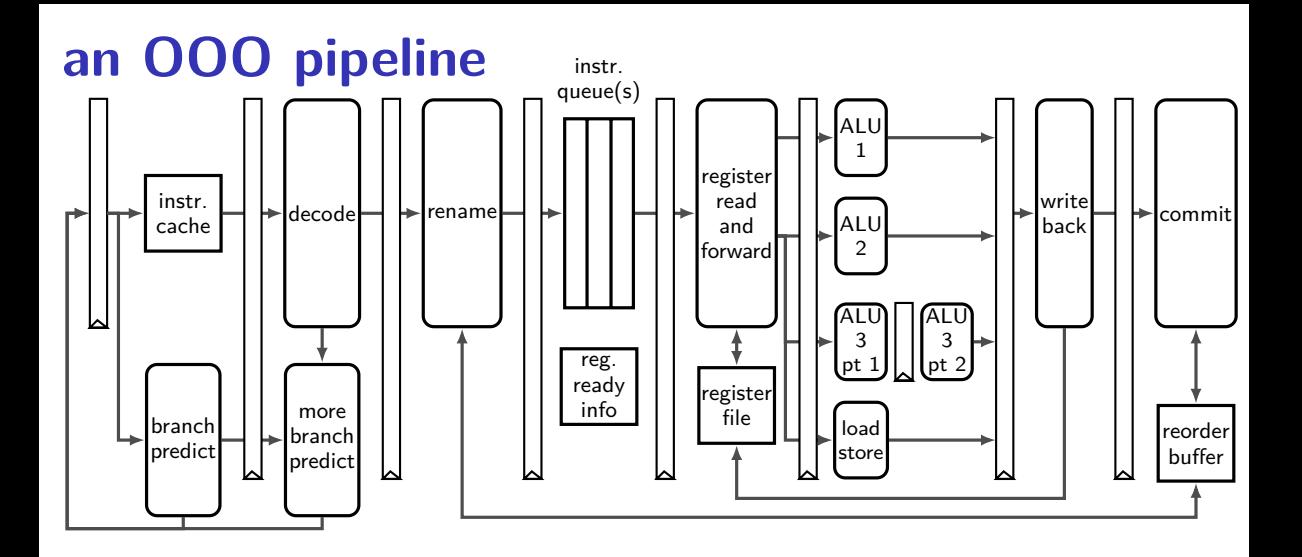

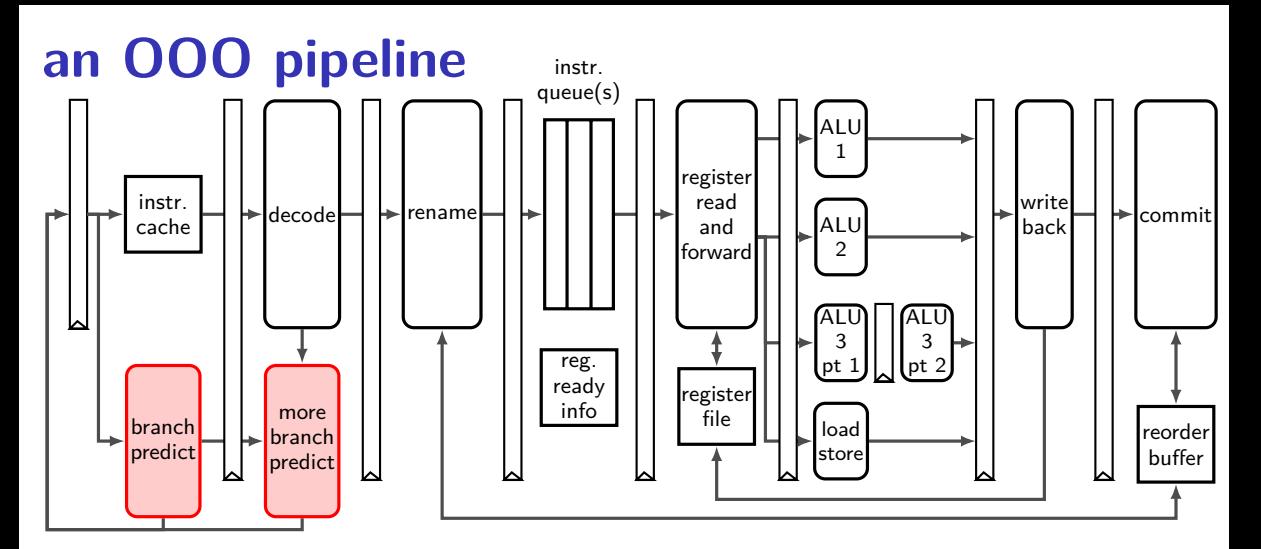

branch prediction needs to happen before instructions decoded done with cache-like tables of information about recent branches

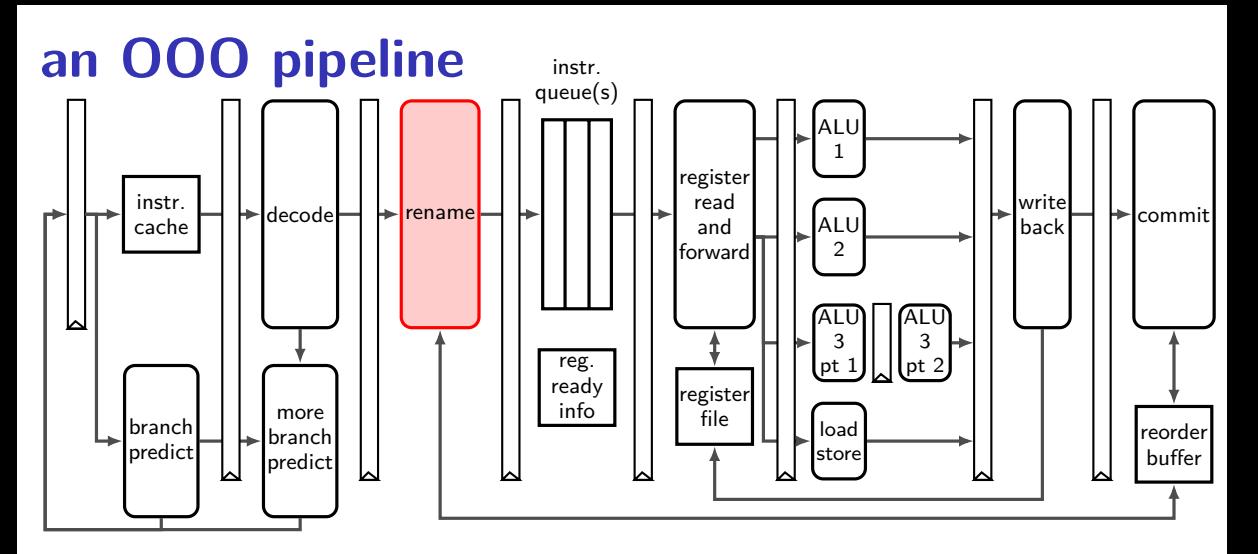

register renaming done here stage needs to keep mapping from architectural to physical names

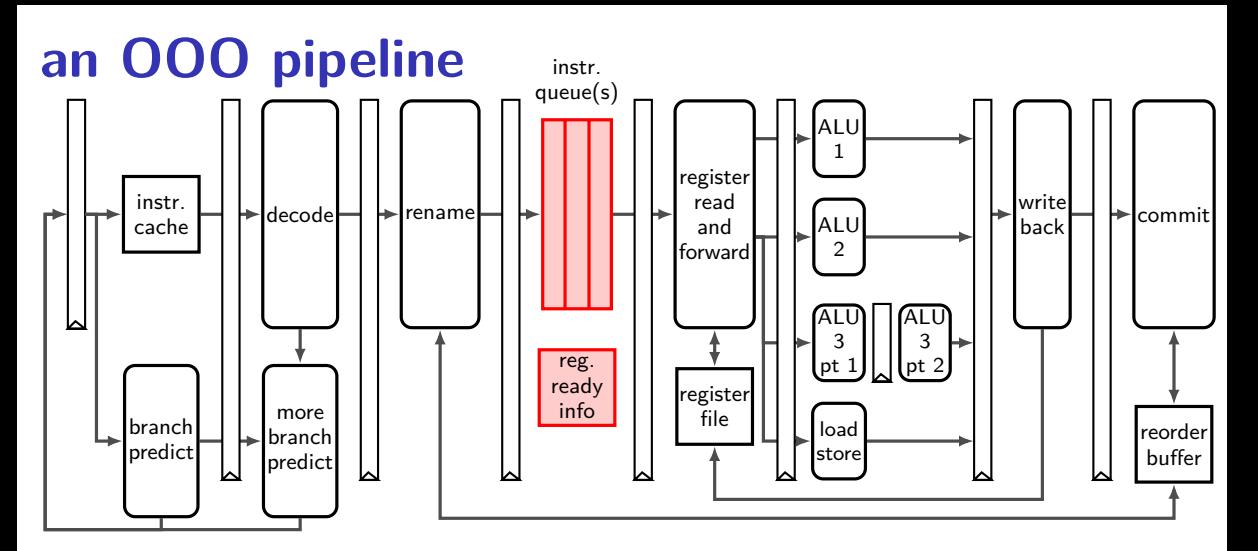

instruction queue holds pending renamed instructions combined with register-ready info to issue instructions  $(isue = start executing)$ 

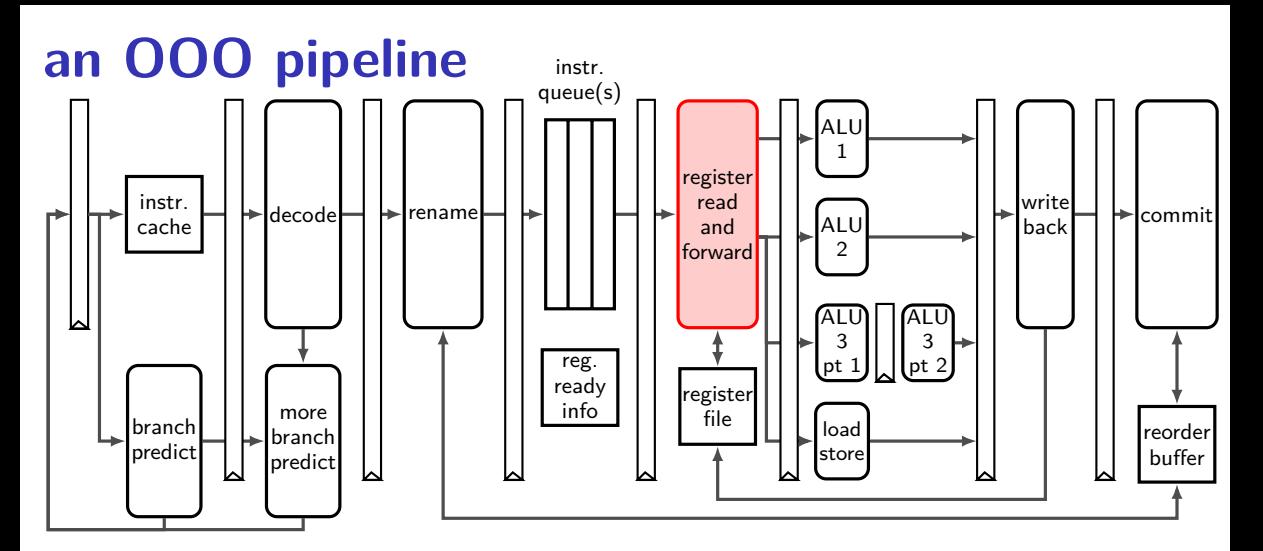

read from much larger register file and handle forwarding register file: typically read  $6+$  registers at a time (extra data paths wires for forwarding not shown)

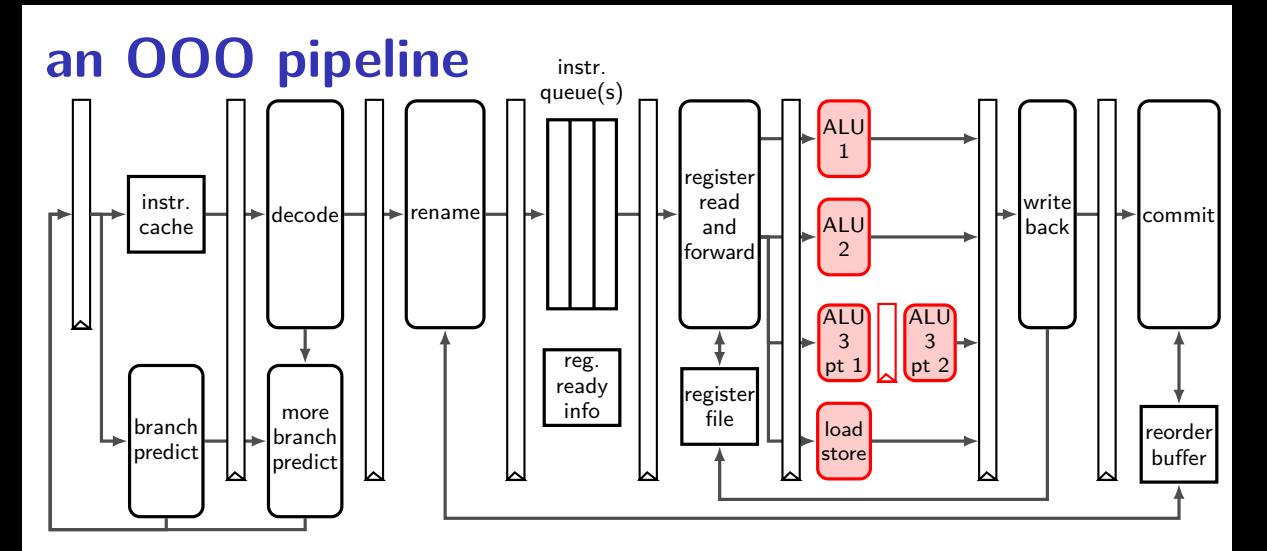

many execution units actually do math or memory load/store some may have multiple pipeline stages some may take variable time (data cache, integer divide, …)

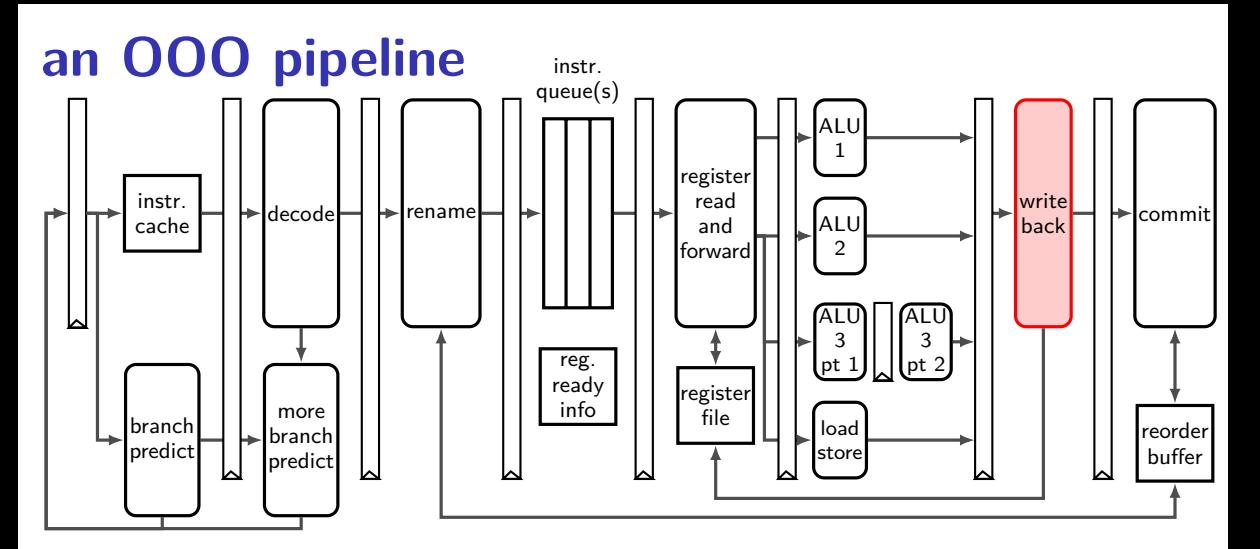

writeback results to physical registers register file: typically support writing  $3+$  registers at a time

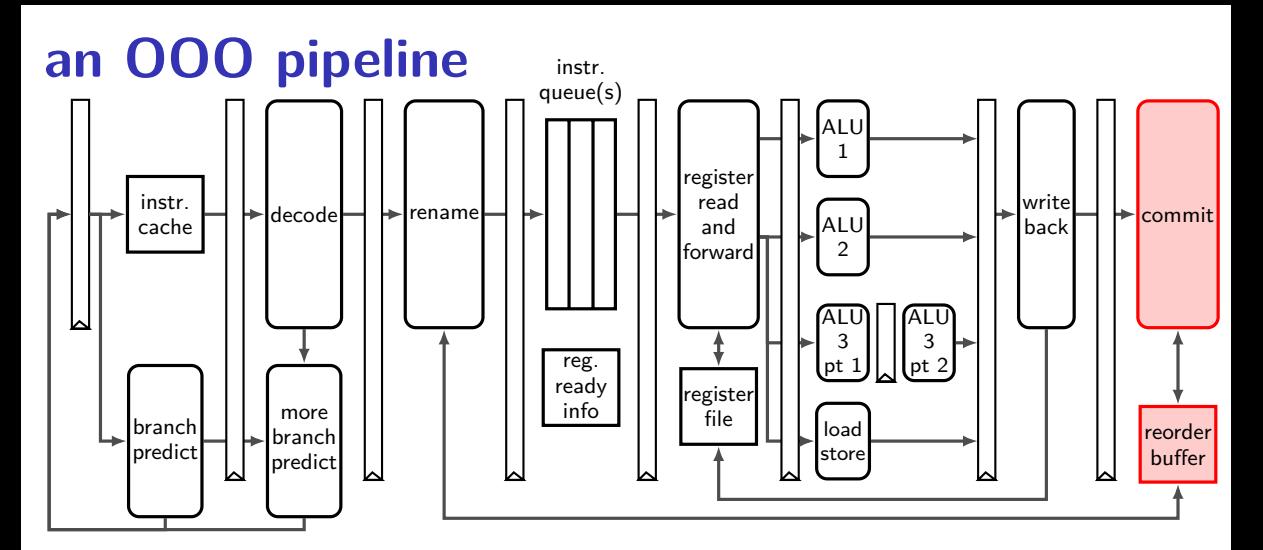

new commit (sometimes retire) stage finalizes instruction figures out when physical registers can be reused again

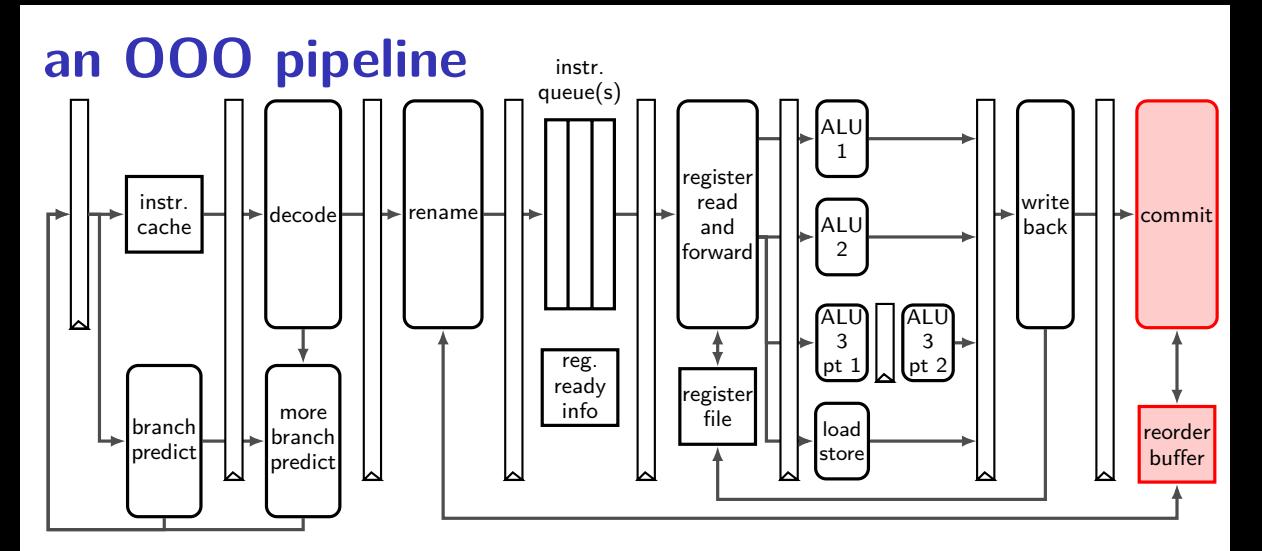

commit stage also handles branch misprediction reorder buffer tracks enough information to undo mispredicted instrs.

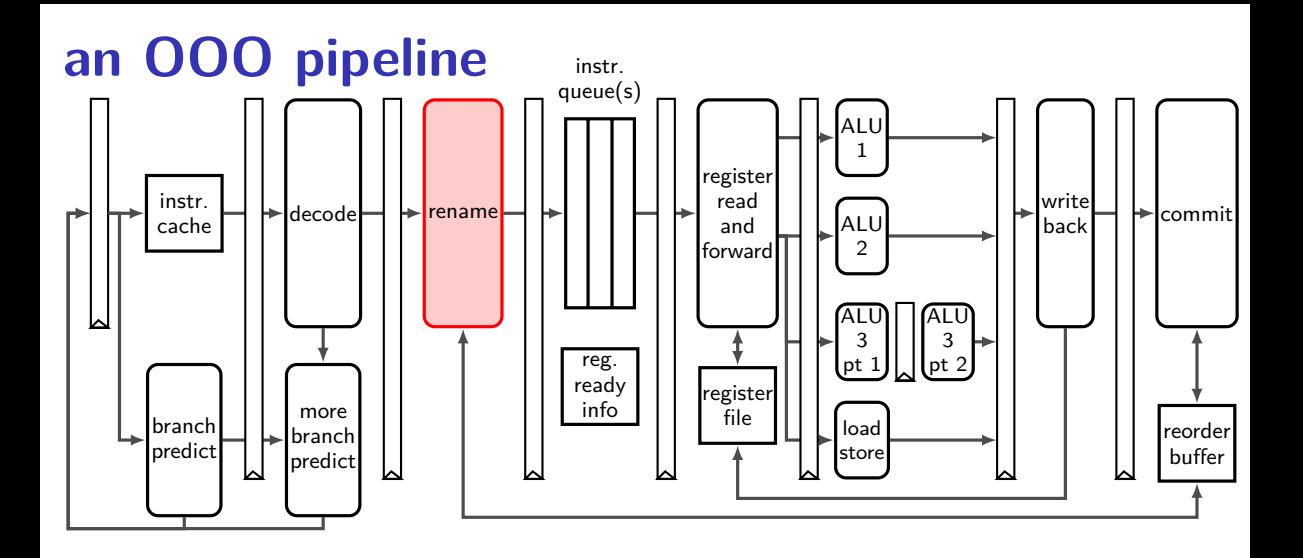

## **register renaming**

rename architectural registers to physical registers  $architectural = part of instruction set architecture$ 

different name for each version of architectural register

original renamed

add %r10, %r8 … add %r11, %r8 … add %r12, %r8 …

> arch  $\rightarrow$  phys register map

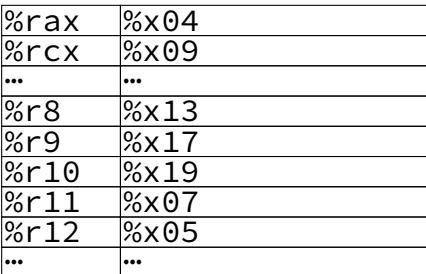

free reg list

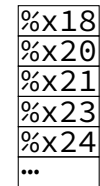

original renamed add %r10, %r8 … add %r11, %r8 … add %r12, %r8 …

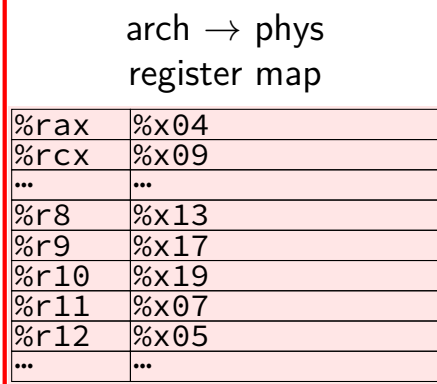

table for architectural (external) and physical (internal) name (for next instr. to process)

free reg list

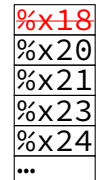

original renamed add %r10, %r8 … add %r11, %r8 … add %r12, %r8 …

> arch  $\rightarrow$  phys register map

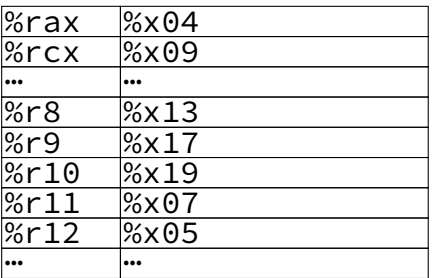

list of available physical registers added to as instructions finish

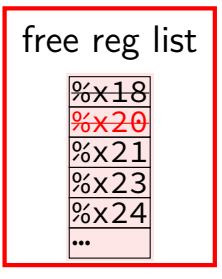

original renamed

add %r10, %r8 … add %r11, %r8 … add %r12, %r8 …

> arch  $\rightarrow$  phys register map

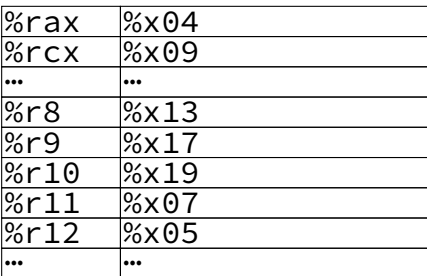

free reg list

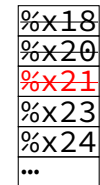

## **register renaming example (1)**

original renamed

add %r10, %r8 add %r11, %r8 add  $%r12,$   $%rs$ 

> arch  $\rightarrow$  phys register map

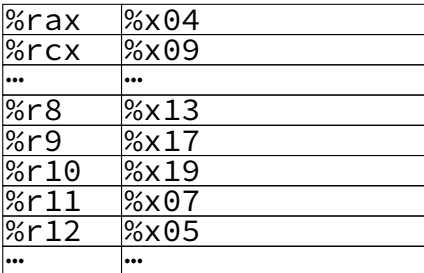

free reg list

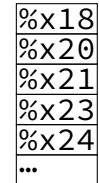
original add %r10, %r8 add %x19, %x13  $\rightarrow$  %x18 add %r11, %r8 add %r12, %r8

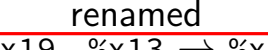

arch  $\rightarrow$  phys register map

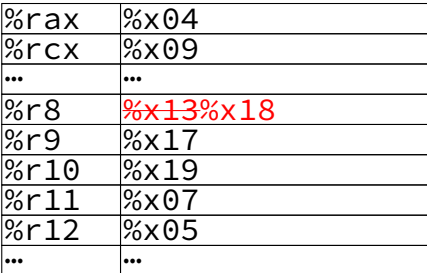

free reg list

→ %x20

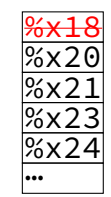

add %r12, %r8

original renamed add %r10, %r8 add %x19, %x13  $\rightarrow$  %x18 add %r11, %r8  $\overline{\phantom{0}}$ add %x07, %x18  $\rightarrow$  %x20 → %x21

> arch  $\rightarrow$  phys register map

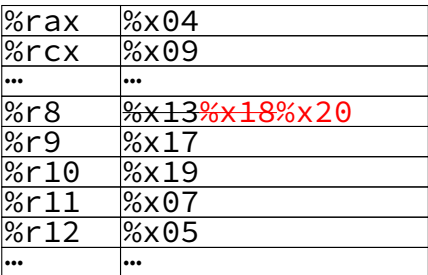

free reg list

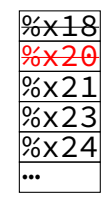

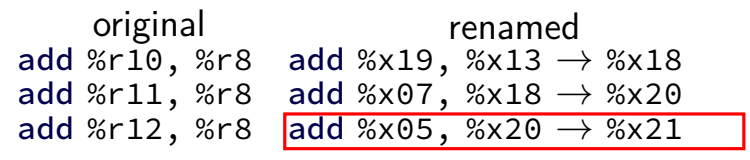

arch  $\rightarrow$  phys register map

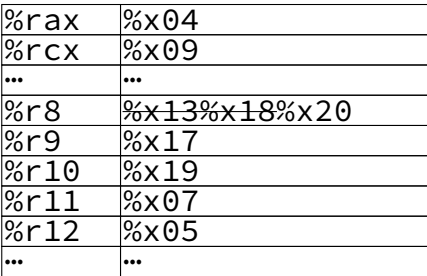

free reg list

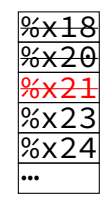

original renamed add %r10, %r8 add %x19, %x13  $\rightarrow$  %x18 add %r11, %r8 add %x07, %x18  $\rightarrow$  %x20 add %r12, %r8 add %x05, %x20  $\rightarrow$  %x21

> arch  $\rightarrow$  phys register map

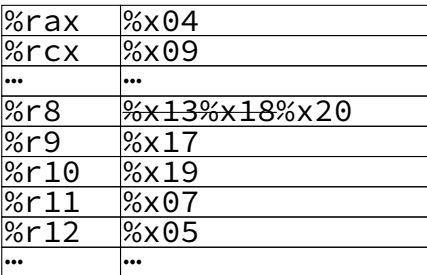

free reg list

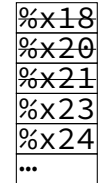

original renamed addg %r10, %r8 rmmovq % $r8,$  (%rax) subq %r8, %r11  $m$ rmovq 8(%r11), %r11  $i$ rmovq  $$100,$  %r8 addq  $%r11$ ,  $%r8$ 

> arch  $\rightarrow$  phys register map

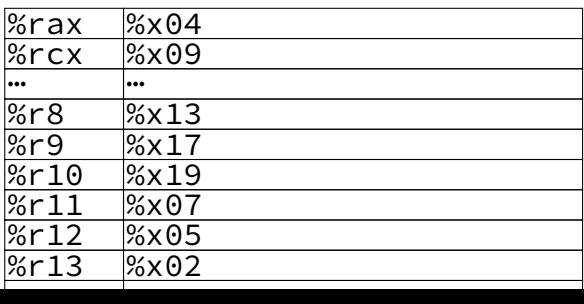

free

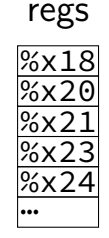

original renamed addq %r10, %r8 addq %x19, %x13  $\rightarrow$  %x18 rmmovq % $r8,$  (%rax) suba %r8, %r11  $m$ rmovq 8(%r11), %r11  $i$ rmovq  $$100,$  %r8 addq  $%r11$ ,  $%r8$ 

> arch  $\rightarrow$  phys register map

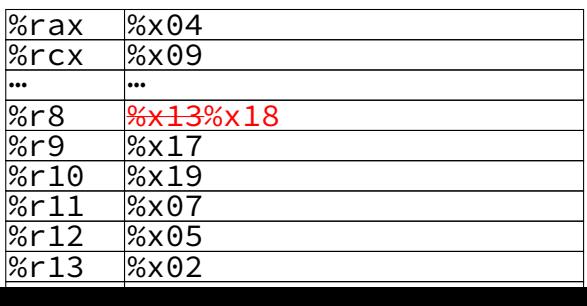

free

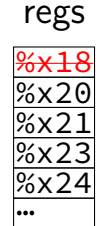

original corresponded renamed<br>addg %r10, %r8 addg %x19, %x13  $\rightarrow$  %x  $suba %r8, %r11$  $m$ rmovq 8(%r11), %r11  $i$ rmovq  $$100,$  %r8 addq  $%r11, %r8$ 

> arch  $\rightarrow$  phys register map

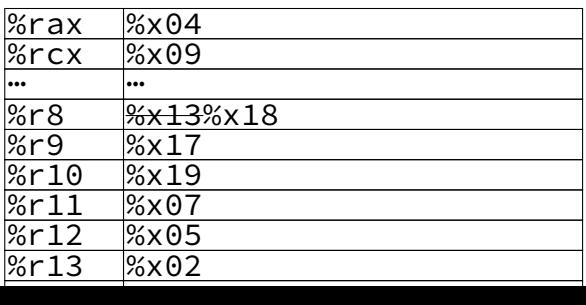

addq %x19, %x13  $\rightarrow$  %x18 rmmovq %r8, (%rax)  $\blacksquare$ rmmovq %x18, (%x04)  $\rightarrow$  (memory

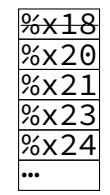

original renamed addq %r10, %r8 addq %x19, %x13  $\rightarrow$  %x18  $rmmovq$  %r8, (%rax)  $rmmovq$  %x18, (%x04)  $\rightarrow$  (memory) subq %r8, %r11  $m$ rmovq 8(%r11), %r11  $i$ rmovq  $$100,$  %r8 addq  $%r11, %r8$ 

> arch  $\rightarrow$  phys register map

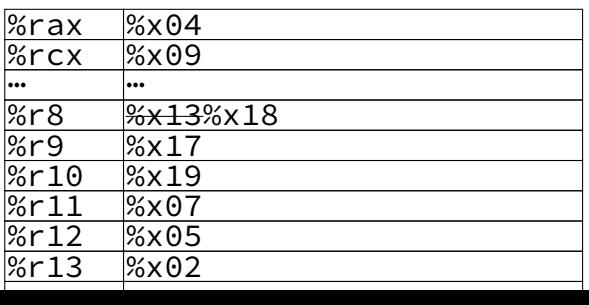

 $\frac{1}{2}$ option 2: compare load/store addresses possible data hazard! not handled via register renaming could be that  $\%$ rax = 8+ $\%$ r11 could load before value written! option 1: run load+stores in order

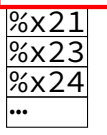

original corresponded renamed<br>addg %r10, %r8 addg %x19, %x13  $\rightarrow$  %x  $m$ rmovq 8(%r11), %r11  $i$ rmovq  $$100,$  %r8 addq  $%r11, %r8$ 

> arch  $\rightarrow$  phys register map

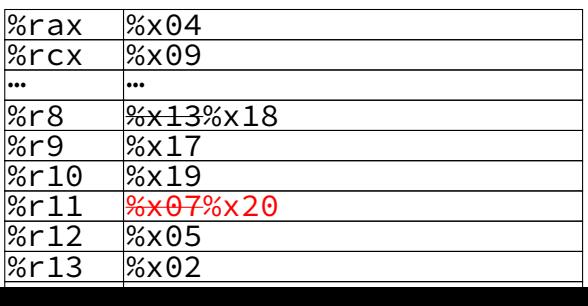

addq %x19, %x13  $\rightarrow$  %x18 rmmovq %r8, (%rax) rmmovq %x18, (%x04)  $\rightarrow$  (memory) subq %r8, %r11  $\overline{\text{subq}}$  %x18, %x07  $\rightarrow$  %x20

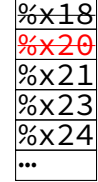

original corresponded renamed<br>addg %r10, %r8 addg %x19, %x13  $\rightarrow$  %x  $i$ rmovq  $$100,$  %r8 addq  $%r11, %r8$ 

addq %x19, %x13  $\rightarrow$  %x18 rmmovq %r8, (%rax) rmmovq %x18, (%x04)  $\rightarrow$  (memory)  $subq % r8, % r11$  subq %x18, %x07  $\rightarrow$  %x20

mrmovq 8(%r11), %r11 mrmovq 8(%x20), (memory)  $\rightarrow$  %x21

arch  $\rightarrow$  phys register map

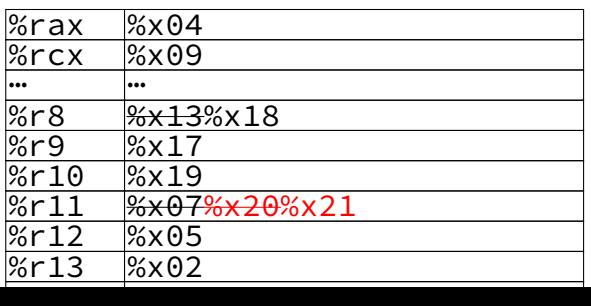

free

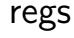

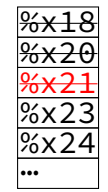

original corresponded renamed<br>addg %r10, %r8 addg %x19, %x13  $\rightarrow$  %x rmmovq %r8, (%rax) rmmovq %x18, (%x04)  $\rightarrow$  (memory)  $subq$  %r8, %r11  $subq$  %x18, %x07  $\rightarrow$  %x20 mrmovq 8(%r11), %r11 mrmovq 8(%x20), (memory)  $\rightarrow$  %x21 irmovq \$100, %r8  $\overline{\text{irmovq}}$  \$100  $\rightarrow$  %x23 addq  $%r11, %r8$ 

addq %x19, %x13  $\rightarrow$  %x18

arch  $\rightarrow$  phys register map

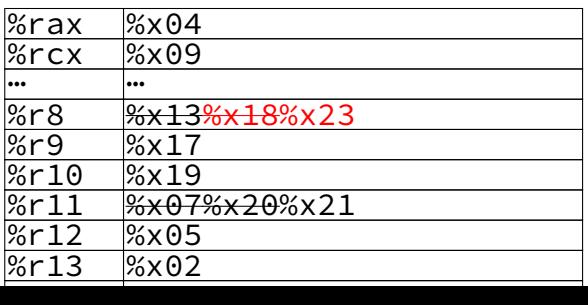

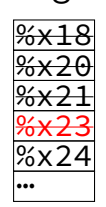

original corresponded renamed<br>addg %r10, %r8 addg %x19, %x13  $\rightarrow$  %x addq %x19, %x13  $\rightarrow$  %x18 rmmovq %r8, (%rax) rmmovq %x18, (%x04)  $\rightarrow$  (memory)  $subq % r8, % r11$  subq %x18, %x07  $\rightarrow$  %x20 mrmovq 8(%r11), %r11 mrmovq 8(%x20), (memory)  $\rightarrow$  %x21 irmovq \$100, %r8 irmovq \$100  $\rightarrow$  %x23 addq %r11, %r8 addq %x21, %x23  $\rightarrow$  %x24

> arch  $\rightarrow$  phys register map

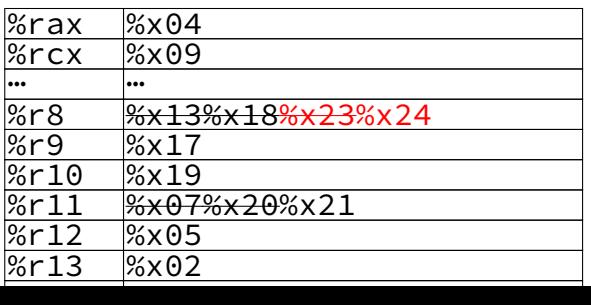

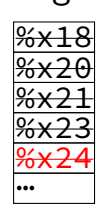

# **loop unrolling performance**

on my laptop with 992 elements (fits in L1 cache) times unrolled cycles/element instructions/element 1 1.33 4.02 2 1.03 2.52 4 1.02 1.77 8 1.01 1.39 16 1.01 1.21 32 1.01 1.15

instruction cache/etc. overhead

1.01 cycles/element — latency bound